# **ECblue BASIC-MODBUS, ECblue BASIC**

Motorbaugrößen: D (116), G (152)

### EC-Ventilatoren und Motoren mit höchstem Wirkungsgrad

Kurzanleitung

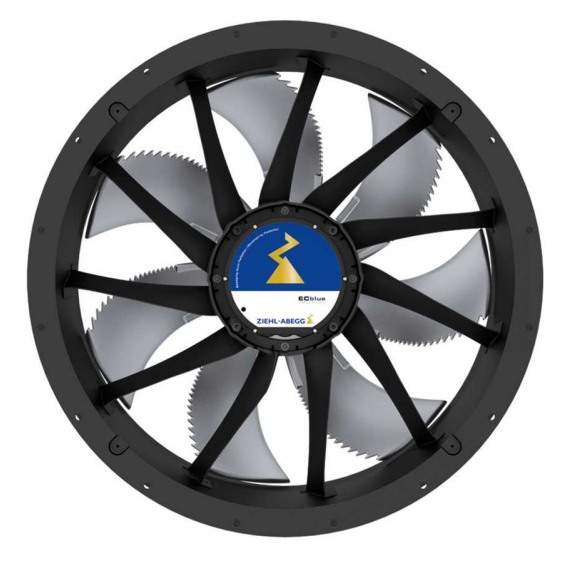

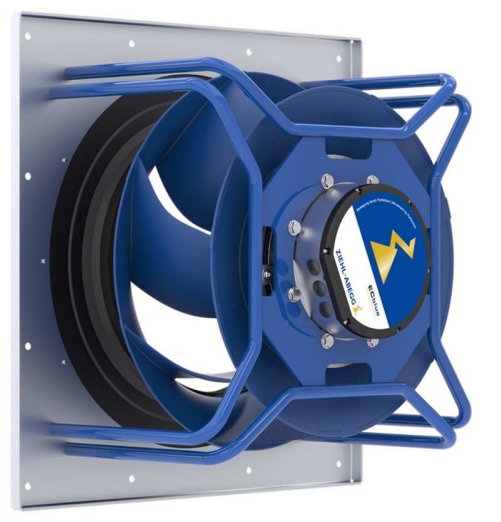

**Aufbewahren zum Nachschlagen!**

**Ausführliche Montageanleitung auf www.ziehl-abegg.de**

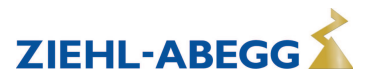

### **Inhaltsübersicht**

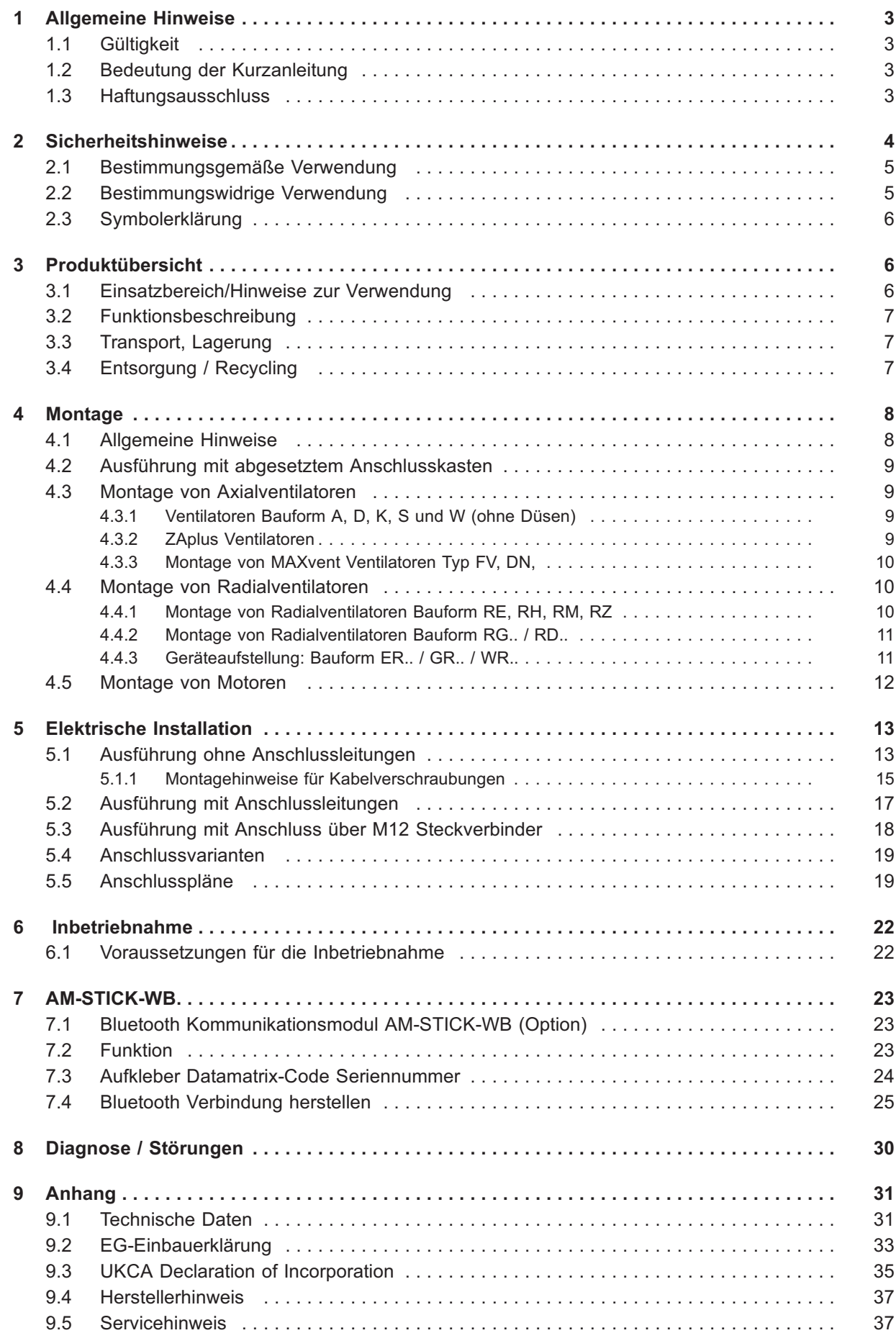

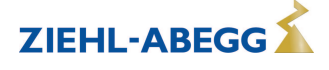

### **1 Allgemeine Hinweise**

Die Einhaltung der nachfolgenden Vorgaben dient auch der Sicherheit des Produktes. Sollten die angegebenen Hinweise insbesondere zur generellen Sicherheit, Transport, Lagerung, Montage, Betriebsbedingungen, Inbetriebnahme, Instandhaltung, Wartung, Reinigung und Entsorgung / Recycling nicht beachtet werden, kann das Produkt eventuell nicht sicher betrieben werden und kann eine Gefahr für Leib und Leben der Benutzer und dritter Personen darstellen.

Abweichungen von den nachfolgenden Vorgaben können daher sowohl zum Verlust der gesetzlichen Sachmängelhaftungsrechte führen als auch zu einer Haftung des Käufers für das durch die Abweichung von den Vorgaben unsicher gewordene Produkt.

#### **1.1 Gültigkeit**

Dieses Dokument ist für Motoren und Ventilatoren der Baureihe ECblue Motorbaugrößen D (116) und G (152) gültig.

Die Motorbaugröße ist in der Typenbezeichnung zu erkennen (siehe Leistungsschild).

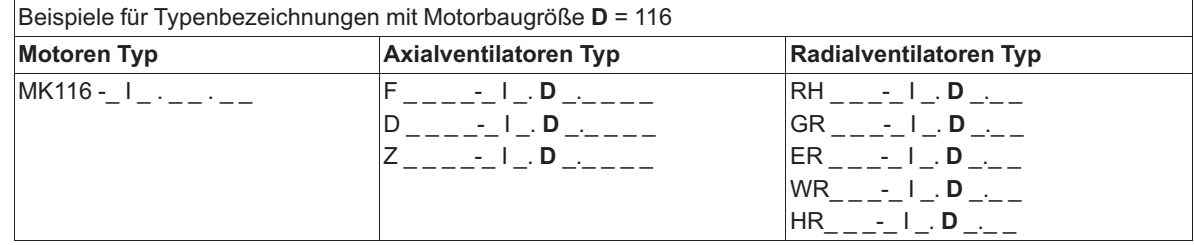

#### **Es sind 2 Anschlussvarianten lieferbar (siehe Leistungsschild)**

- 1. ECblue MB ≙ ECblue BASIC-MODBUS
- 2. ECblue BASIC

#### **Information**

Beachten Sie bei Ventilatoren mit Prüfzeichen (siehe Leistungsschild) abhängig vom Einsatzort die damit verbundenen Angaben!

### **1.2 Bedeutung der Kurzanleitung**

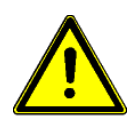

#### **Achtung!**

Kurzanleitung mit grundlegenden Angaben zu Sicherheit, Verwendung, Installation und Inbetriebnahme.

Dieses Dokument ersetzt auf keinen Fall die ausführliche Montageanleitung, die wir zum Download bereitstellen. Die darin enthaltenen weiterführenden Angaben, müssen unbedingt beachtet werden! Geben Sie hierzu unter **https://bal.ziehl-abegg.com** die Artikelnummer des Produkts ein, als Ergebnis werden die verfügbaren Landessprachen der Montageanleitung und der Kurzanleitung angezeigt.

Die ausführliche Montageanleitung ist mit einem "D" gekennzeichnet, siehe L-BAL-F078D.

#### **Eingabe Artikelnummer Produkt (siehe Leistungsschild unter P/N:)**

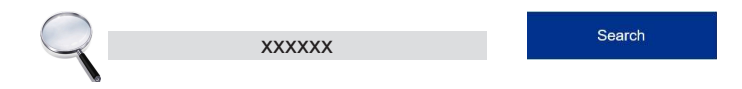

#### **1.3 Haftungsausschluss**

Eine Übereinstimmung des Inhalts dieser Montageanleitung mit der beschriebenen Hardware und Software des Gerätes wurde überprüft. Dennoch können Abweichungen vorliegen; für eine vollständige Übereinstimmung wird keine Gewähr übernommen. Änderungen der Konstruktion und technischen Daten behalten wir uns im Interesse der Weiterentwicklung vor. Aus den Angaben, Abbildungen bzw. Zeichnungen und Beschreibungen können deshalb keine Ansprüche hergeleitet werden. Der Irrtum ist vorbehalten.

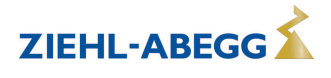

Die ZIEHL-ABEGG SE haftet nicht für Schäden aufgrund von Fehlgebrauch, sachwidriger Verwendung, unsachgemäßer Verwendung oder als Folge von nicht autorisierten Reparaturen bzw. Veränderungen.

### **2 Sicherheitshinweise**

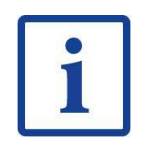

#### **Information**

Montage, elektrischer Anschluss und Inbetriebnahme dürfen nur von einer Elektrofachkraft, entsprechend den elektrotechnischen Regeln (u. a. EN 50110 od. EN 60204) vorgenommen werden!

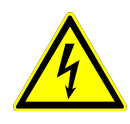

#### **Gefahr durch elektrischen Strom**

- Es ist grundsätzlich verboten, Arbeiten an Geräteteilen durchzuführen, die unter Spannung stehen. Die Schutzart des geöffneten Gerätes ist IP00! Lebensgefährliche Spannungen können direkt berührt werden.
- Die Spannungsfreiheit ist mit einem **zweipoligen** Spannungsprüfer festzustellen.
- Der Rotor ist weder schutzisoliert noch schutzgeerdet nach DIN EN 60204-1, daher muss der Motor/Ventilator so eingebaut werden, dass er nicht berührbar ist.
- Bei selbstständigem Lauf des Motors z. B. durch Luftströmung oder Nachlaufen nach Abschaltung, können durch den generatorischen Betrieb gefährliche Spannungen von über 50 V an den internen Motoranschlüssen auftreten.
- Nach Abschalten der Netzspannung können gefährliche Ladungen zwischen Schutzleiter "PE" und Netzanschluss auftreten.
- Der Schutzleiter führt (abhängig von Taktfrequenz, Zwischenkreisspannung und Motorkapazität) hohe Ableitströme. Auf EN-gerechte Erdung ist deshalb auch unter Prüf- oder Versuchsbedingungen zu achten (EN 50 178, Art. 5.2.11). Ohne Erdung können am Motorgehäuse gefährliche Spannungen anstehen.
- Anlagen mit Fehlerstrom-Schutzeinrichtungen
	- Die Beurteilung, ob bzw. welche Fehlerstrom-Schutzeinrichtung eingesetzt werden soll, obliegt dem Anlagenbetreiber oder einer von diesem beauftragten Elektrofachkraft.
	- Für die Auswahl der Auslösecharakteristik der Fehlerstrom-Schutzeinrichtung ist die mögliche Fehlerstromform der Leistungselektronik (System mit Halbleitern) in Verbindung mit den am Einsatzort geltenden Normen und Vorschriften zu beachten.
	- Beachten Sie unbedingt die weiterführenden Hinweise zu Fehlerstrom-Schutzeinrichtungen in der ausführlichen Montageanleitung.

#### **Wartezeit mindestens 3 Minuten!**

- Durch den Einsatz von Kondensatoren besteht auch nach dem Ausschalten Lebensgefahr durch direkte Berührung von spannungsführenden Teilen oder Teilen die aufgrund von Fehlzuständen spannungsführend geworden sind.
- Das Abnehmen bzw. Öffnen des Controllergehäuses ist nur bei abgeschalteter Netzzuleitung und nach drei Minuten Wartezeit zulässig.

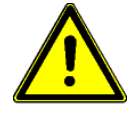

#### **Achtung!**

- Bei der Inbetriebnahme können unerwartete und gefährliche Zustände in der gesamten Anlage aufgrund von fehlerhaften Einstellungen, defekten Komponenten oder falschem elektrischen Anschluss auftreten. Alle Personen und Gegenstände müssen aus dem Gefahrenbereich entfernt werden.
	- Vor Erstinbetriebnahme prüfen:
		- 1. Einbau und elektrische Installation fachgerecht abgeschlossen?
		- 2. Eventuell vorhandene Montagerückstände und Fremdkörper aus Anschluss- und Ventilatorraum entfernt?
		- 3. Sicherheitseinrichtungen falls erforderlich montiert (EN ISO 13857)?
		- 4. Das Ventilatorlaufrad befindet sich außerhalb der Reichweite?
		- 5. Sind die zur Einbaulage passenden Kondenswasser-Abflusslöcher geöffnet bzw. geschlossen?
		- 6. Stimmen Anschlussdaten mit Daten auf Leistungsschild überein?
- Inbetriebnahme darf erst erfolgen, wenn alle Sicherheitshinweise überprüft und eine Gefährdung ausgeschlossen ist.

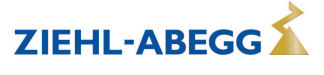

- Auf ruhigen schwingungsarmen Lauf achten. Starke Schwingungen durch unruhigen Lauf (Unwucht), z. B. durch Transportschaden oder unsachgemäße Handhabung, können zum Ausfall führen.
- A-bewerteter Schallleistungspegel größer 80 dB(A) möglich, siehe Produktkatalog.
- Der Ventilator ist nach dem Einbau in die Anlage auf mechanische Schwingungen zu überprüfen. Werden die Grenzwerte nach ISO 14694 überschritten, besteht die Möglichkeit, bestimmte Drehzahlbereiche auszublenden (siehe Motor Setup).
- Drehrichtung kontrollieren (siehe Drehrichtungspfeil auf Ventilatorflügel, Laufradbodenscheibe bzw. Ventilatorgehäuse).
- Wartungsarbeiten dürfen nur durch geeignetes Fachpersonal vorgenommen werden.
	- $\triangleright$  Vor Arbeiten am Ventilator ist dieser von der Spannung zu trennen und gegen Wiedereinschalten zu sichern!
	- $\triangleright$  Keine Wartungsarbeiten am laufenden Ventilator!
	- $\triangleright$  Bei der Handhabung Sicherheitsschuhe und Schutzhandschuhe benutzen!
	- $\triangleright$  Bei allen Instandhaltungs- und Wartungsarbeiten Sicherheits- und Arbeitsvorschriften (EN 50 110, IEC 364) beachten.

#### **Achtung, automatischer Wiederanlauf!**

- Der Ventilator / Motor kann aus Funktionsgründen automatisch ein- und ausschalten.
- Nach Netzausfall bzw. Netzabschaltung kann nach Wiederkehr der Spannung ein automatischer Wiederanlauf des Ventilators erfolgen!
- Vor der Annäherung den Stillstand des Ventilators abwarten!
- Beim Außenläufermotor dreht sich während des Betriebs der außenliegende Rotor!

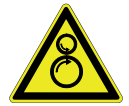

#### **Ansauggefahr!**

Keine losen oder herunterhängenden Kleidungsstücke, Schmuck usw. tragen, lange Haare zusammenbinden und abdecken.

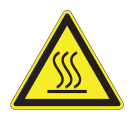

#### **Achtung, heiße Oberfläche!**

An den Motoroberflächen, insbesondere am Controllergehäuse können Temperaturen über 85 °C auftreten!

#### **2.1 Bestimmungsgemäße Verwendung**

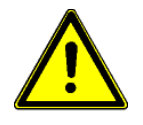

#### **Achtung!**

- Die Ventilatoren sind nur zur Förderung von Luft oder luftähnlichen Gemischen bestimmt.
- Eine andere oder darüber hinausgehende Benutzung, wenn nicht vertraglich vereinbart, gilt als nicht bestimmungsgemäß. Für hieraus resultierende Schäden haftet der Hersteller nicht. Das Risiko trägt allein das Verwenderunternehmen bzw. der Verwender.
- Einbauventilatoren mit VDE Zulassung (siehe Leistungsschild) sind zum Einbau innerhalb von Geräten bestimmt und nicht für den direkten Netzanschluss geeignet.
- Zur bestimmungsgemäßen Verwendung gehört auch das Lesen dieses Dokumentes sowie das Einhalten aller darin enthaltenen Hinweise - insbesondere der Sicherheitshinweise.
- Zu beachten ist auch die Dokumentation angeschlossener Komponenten.

### **2.2 Bestimmungswidrige Verwendung**

#### **Bestimmungswidrige Verwendung / Vernünftigerweise vorhersehbare Fehlanwendungen**

- Fördern von gasförmig aggressiven und explosiven Medien.
- Einsatz in explosionsgefährdeten Bereichen zur Förderung von Gas, Nebel, Dämpfen oder deren Gemisch.
- Fördern von Feststoffen oder Feststoffanteilen im Fördermedium.
- Betreiben mit vereisten Laufrädern.
- Fördern von abrasiven oder anhaftenden Medien.
- Fördern von flüssigen Medien.
- Betrieb von Einbauventilatoren außerhalb von Geräten.
- Einbauventilatoren an offene Abzugsrohre von Gas- und anderen Feuerungsgeräten anschließen.
- Benutzen des Ventilators einschließlich der Anbauteile (z. B. Schutzgitter) als Ablage oder Aufstieghilfe.
	- Ventilatoren auch mit einem additiven Diffusor-Aufsatz (Nachrüstbausatz) sind nicht als begehbar ausgelegt! Ein Aufsteigen darf ohne geeignete Hilfsmittel nicht erfolgen.

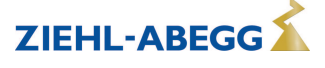

- Eigenmächtiges bauliches Verändern des Ventilators.
- Betreiben des Ventilators als sicherheitstechnisches Bauteil bzw. für die Übernahme von sicherheitsrelevanten Funktionen im Sinne der EN ISO 13849-1.
- Blockieren oder Abbremsen des Ventilators durch Hineinstecken von Gegenständen.
- Einsatz mit direkter Berührung zu Lebensmitteln oder kosmetischen und pharmazeutischen Erzeugnissen.
- Einsatz des Ventilators als eigenständiges Haushaltsgerät.
- Einsatz als Brandgas- bzw. Entrauchungsventilator (Sonderanwendung nach DIN EN 12101-3).
- Einsatz mit Schwingungsbeaufschlagung durch das Kundengerät. Resonanzbetrieb und Betrieb bei starken Vibrationen bzw. Schwingungen.
- Lösen von Ventilatorflügel, Laufrad, Motoraufhängung und Wuchtgewicht.
- Weiterhin alle nicht in der bestimmungsgemäßen Verwendung genannten Einsatzmöglichkeiten.

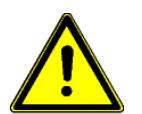

#### **Achtung!**

Für alle Personen- und Sachschäden, die aus nicht bestimmungsgemäßer Verwendung entstehen, ist nicht der Hersteller, sondern der Betreiber des Gerätes verantwortlich.

#### **2.3 Symbolerklärung**

Sicherheitshinweise werden durch ein Warndreieck hervorgehoben und je nach Gefährdungsgrad wie folgt dargestellt.

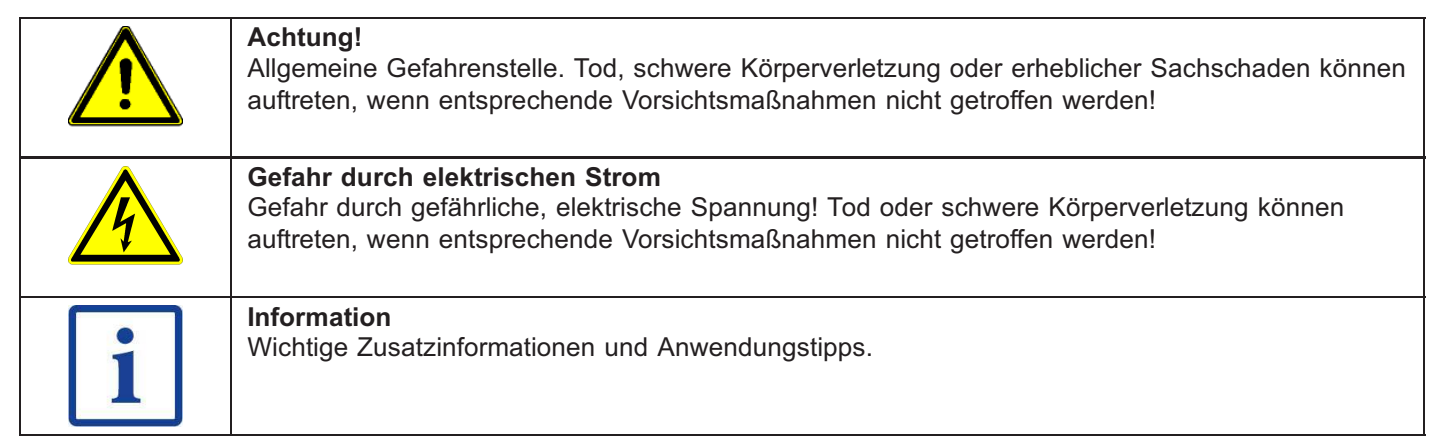

### **3 Produktübersicht**

#### **3.1 Einsatzbereich/Hinweise zur Verwendung**

Die Ventilatoren / Motoren sind keine gebrauchsfertigen Produkte, sondern als Komponenten für Kälte-, Klima-, Be- und Entlüftungsanlagen konzipiert (Typenbezeichnung siehe Leistungsschild). Die Ventilatoren dürfen erst betrieben werden, wenn sie ihrer Bestimmung entsprechend eingebaut sind. Der mitgelieferte und bestätigte Berührschutz von ZIEHL-ABEGG SE Ventilatoren ist nach DIN EN ISO 13857 Tabelle 4 (ab 14 Jahren) ausgelegt. Bei Abweichungen müssen weitere bauliche Schutzmaßnahmen zum sicheren Betrieb getroffen werden.

- Für einen Einsatz bei Umgebungstemperaturen unterhalb von -10 °C ist die Vermeidung von außergewöhnlichen, stoßartigen oder mechanischen Beanspruchungen bzw. Belastungen des Materials Voraussetzung (siehe minimal zulässige Umgebungstemperatur).
- Bei sendzimirverzinkten Bauteilen ist Korrosion an den Schnittkanten möglich.

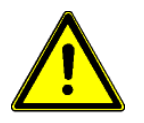

#### **Achtung!**

Bei Einsatz des Motors/Ventilators in Anwendungen, bei denen sich im Fehlerfall z. B. durch eine Leckage eine zündfähige Atmosphäre bilden kann, muss der Verwender die Risiken einer Entzündung bewerten und entsprechende Vorkehrungen treffen, um eine Entzündung auszuschließen.

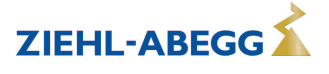

#### **3.2 Funktionsbeschreibung**

ECblue steht für EC-Ventilatoren und Motoren mit höchstem Wirkungsgrad. Es werden hocheffiziente elektronisch kommutierte Motoren mit Permanentmagneten eingesetzt, die über den integrierten Controller drehzahlgeregelt werden.

Die Geräte sind entsprechend den allgemeinen Anforderungen der EN 61800-2 für drehzahlveränderbare elektrische Antriebe aufgebaut und für den Ein-Quadrantenbetrieb konzipiert.

#### **3.3 Transport, Lagerung**

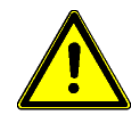

#### **Achtung!**

- Beachten Sie die Gewichtsangaben (siehe Leistungsschild) und die zulässigen Traglasten des Transportmittels.
- Bei der Handhabung Sicherheitskleidung/-schuhe und schnittfeste Schutzhandschuhe tragen!
- Nicht am Anschlusskabel transportieren!
- Schläge und Stöße während des Transports sind zu vermeiden.
- Vermeiden Sie extreme Feuchtigkeit, Hitze- oder Kälteeinwirkung (siehe Technische Daten).
- Achten Sie auf eventuelle Beschädigung der Verpackung oder des Ventilators.
- Paletten beim Transport fixieren.
- Paletten nicht stapeln.
- Handhabung nur mit geeigneten Hebezeugen.
- Anordnung der Lasttraverse quer zur Motorachse. Auf ausreichende Breite der Lasttraverse achten.
- Stellen Sie sich auf keinen Fall unter den schwebenden Ventilator, da im Falle eines Defektes am Transportmittel Lebensgefahr besteht.
- Lagern Sie den Ventilator / Motor trocken und wettergeschützt in der Originalverpackung und schützen Sie ihn bis zur endgültigen Montage vor Schmutz und Wettereinwirkung.
- Vermeiden Sie zu lange Lagerzeiträume, wir empfehlen max. ein Jahr (bei längeren Zeiträumen vor Inbetriebnahme Rücksprache mit dem Hersteller).
- Überprüfen Sie vor dem Einbau die ordnungsgemäße Funktion der Motorlagerung. – Empfehlung: Drehen Sie das Laufrad regelmäßig von Hand um ein Festsitzen und Beschädigungen des Lagers zu vermeiden.
- Transportieren Sie den/die Ventilator/en entweder original verpackt oder größere Ventilatoren an den dafür vorgesehenen Transportvorrichtungen.
	- Axialventilatoren: Bohrungen in Tragarmen, Wandringplatten und Motorblock
	- Radialventilatoren je nach Bauart: Hebösen, Bohrungen in Gehäuseflansch, Motorbock, Befestigungswinkel und Tragblechen, Bohrungen am Motorgehäuse zum Einschrauben von Ringschrauben)
- Radiallaufräder, Gehäuseventilatoren RG.., RD.. oder Einbauventilatoren ER.., GR.., WR.. werden in der Regel auf Europaletten geliefert und können mittels Hubwagen transportiert werden.
- **Bauform RG.. / RD.. / ER.. / GR.. / WR../ HR..** : Ventilatoreinheit darf nur mit geeignetem Hebezeug (Lasttraverse) angehoben und transportiert werden. Auf ausreichende Seil- bzw. Kettenlänge ist zu achten.
	- Bauform WR: Das Anheben mehrerer aufeinander oder nebeneinander montierter Ventilatoreinheiten ist nicht zulässig!
- **Bauform FV.. / DN..** : Damit sich die Flansche nicht verziehen, muss der Ventilator beim Transport an 4 Punkten befestigt werden.

#### **3.4 Entsorgung / Recycling**

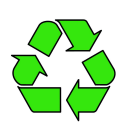

Die Entsorgung muss sachgerecht und umweltschonend, nach den gesetzlichen Bestimmungen des jeweiligen Landes erfolgen.

 $\triangleright$  Trennen Sie die Materialien sortenrein und umweltgerecht.

 $\triangleright$  Beauftragen Sie gegebenenfalls einen Fachbetrieb mit der Entsorgung.

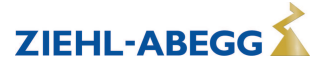

### **4 Montage**

#### **4.1 Allgemeine Hinweise**

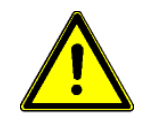

#### **Achtung!**

- Montage nur von ausgebildetem Fachpersonal vornehmen lassen. Es obliegt der Verantwortung des System- oder Anlagenherstellers bzw. Betreibers, dass anlagenbezogene Einbau- und Sicherheitshinweise sich im Einklang mit den geltenden Normen und Vorschriften (EN ISO 12100 / 13857) befinden.
- Prüfen Sie den Ventilator vor der Montage auf evtl. Beschädigungen, z. B. Risse, Beulen oder Beschädigungen am elektrischen Anschlusskabel. Bei einem vorliegenden Transportschaden ist die Inbetriebnahme nicht zulässig!
- Bei der Handhabung Sicherheitskleidung/-schuhe und schnittfeste Schutzhandschuhe tragen!
- Bei einem Gewicht größer 25 kg bei Männern / 10 kg bei Frauen, ist das Herausnehmen des Ventilators mit zwei Personen durchzuführen (nach REFA). Gegebenenfalls können die Werte national auch abweichen.
- Nehmen Sie den Ventilator mit einem Hebezeug (Lasttraverse) aus der Verpackung. Anschlagpunkte sind ausschließlich die Bohrungen am Gehäuseflansch, Motorbock, Tragblechen, Motoraufhängungen, Befestigungswinkel, sowie eventuell angebrachte Kranösen des Ventilators (je nach Bauform des Ventilators).
- Beim Anheben mit Lasttraverse darf die Kette / das Seil das Laufrad und den gegebenenfalls aufgebauten Frequenzumrichter nicht berühren, sonst sind Beschädigungen möglich.
- Die kundenseitige Konstruktion muss den auftretenden Beanspruchungen entsprechen.
- Berücksichtigen Sie einen leichten Zugang für die Reinigung und Wartung des Ventilators.
- Prüfen Sie vor dem Einbau des Ventilators, ob die Sicherheitsabstände gemäß EN ISO 13857 bzw. in Haushaltsgeräten nach EN 60335 eingehalten werden.
	- Wenn die Einbauhöhe (Gefahrenbereich) über der Bezugsebene größer oder gleich 2700 mm ist und nicht durch Hilfsmittel wie Stühle, Leitern, Arbeitspodest oder Standflächen auf Fahrzeugen verringert wird, ist ein Berührschutzgitter am Ventilator nicht erforderlich.
	- Wenn sich Personen im Gefahrenbereich des Ventilators befinden können, ist durch den Hersteller der Gesamtanlage oder den Betreiber sicher zu stellen, dass durch schützende Konstruktion nach EN ISO 13857 eine Gefährdung vermieden wird.
- Die Befestigungsmittel mit dem angegebenen Drehmoment anziehen.
- Bohrspäne, Schrauben und andere Fremdkörper dürfen sich nicht im Inneren des Gerätes befinden! Entfernen Sie vor dem ersten Einschalten eventuell vorhandene Gegenstände (Bohrspäne, Schrauben und andere Fremdkörper) aus dem Ansaugbereich - Verletzungsgefahr durch herausfliegende Gegenstände!
- Bei Ventilatoren muss die Ausrichtung beim Betrieb eingehalten werden, wenn diese z. B. durch einen "Oben / Top" - Hinweis gekennzeichnet ist.

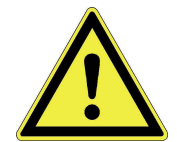

### **WARNUNG**

*Durch sich im Fehlerfall (z. B. überhöhte Schwingungen) lösende Teile am Rotor oder als Ganzes*

Kann Personen- und Sachschaden die Folge sein!

 $\triangleright$  Schutzgitter oder geeignete konstruktive Maßnahmen bei kritischen Anwendungen einsetzen (z. B. Kälteanlagen mit Kältemittel, die der Gefahrstoffverordnung unterliegen).

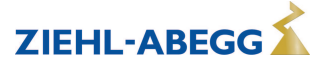

#### **4.2 Ausführung mit abgesetztem Anschlusskasten**

Beachten Sie bei Produkten, die von ZIEHL-ABEGG mit abgesetztem Anschlusskasten geliefert werden, nachfolgende Angaben.

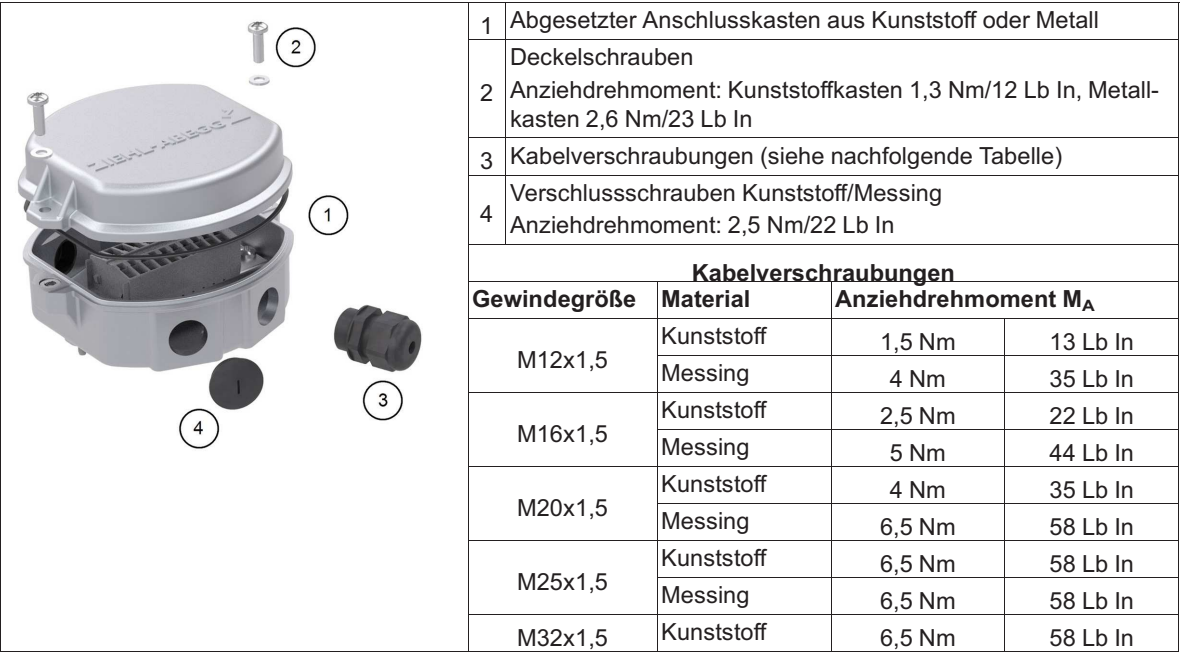

#### **4.3 Montage von Axialventilatoren**

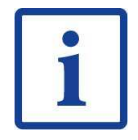

#### **Information**

Die axiale Zuströmung durch den Geräte-/Systemaufbau muss möglichst drallfrei und ohne zusätzliche Strömungswiderstände erfolgen.

Störungen in der Zuströmung können die Funktion des Ventilators beeinträchtigen. Dies ist insbesondere bei Flanschring-Ventilatoren der Bauform "F" zu beachten, da diese ohne Einlaufdüse geliefert werden.

#### **4.3.1 Ventilatoren Bauform A, D, K, S und W (ohne Düsen)**

Zur Befestigung am feststehenden Motorflansch Schrauben der Festigkeitsklasse 8.8 bzw. A2-70 (Edelstahl) nach EN ISO 4014 verwenden und mit geeigneter Schraubensicherung versehen.

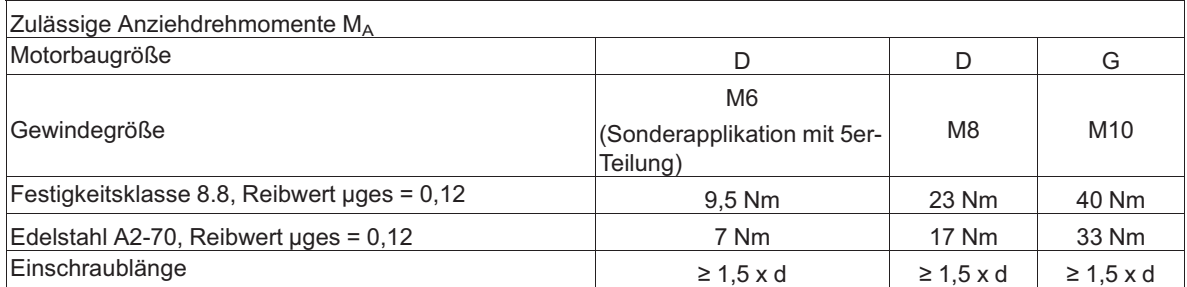

Bei Verwendung von Schrauben mit anderen Reibwerten oder Festigkeitsklassen können abweichende Anzugsmomente erforderlich sein.

#### **4.3.2 ZAplus Ventilatoren**

Bei der Montage von ZAplus Ventilatoren ist auf eine kunststoffgerechte Verschraubung zu achten.

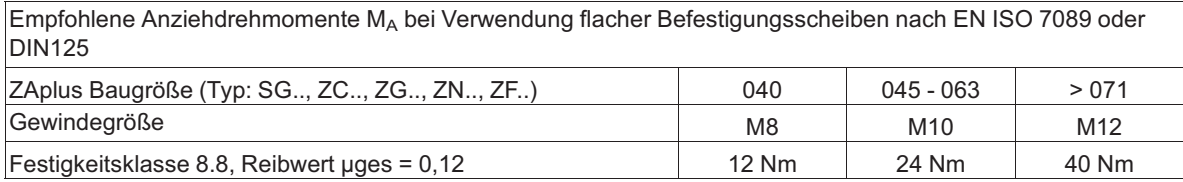

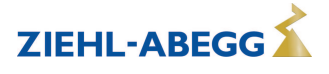

Anziehdrehmoment Verschraubung Berührschutzgitter: 6 Nm

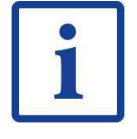

#### **Information**

- Da der konkrete Schraubfall je nach Kundengerät variiert, müssen diese Empfehlungen auf die jeweilige Situation hin überprüft werden.
- Die Kabelabdeckung (falls vorhanden) ist nach Anschluss des Motors mit 2 Kabelbindern gegen verlieren zu sichern.
- Bei einer Ausführung mit einer quadratischen Rückwand (Bauform Q) ist eine Demontage dieser quadratischen Kunststoffplatte nicht zulässig.

#### **4.3.3 Montage von MAXvent Ventilatoren Typ FV, DN,**

Zur Befestigung am feststehenden Motorflansch Schrauben der Festigkeitsklasse 8.8 bzw. A2-70 (Edelstahl) nach EN ISO 4014 verwenden und mit geeigneter Schraubensicherung versehen.

#### **Beachten Sie folgende Punkte für alle Ventilatorbauarten:**

- Nicht ohne geeignete Träger/Halterungen einbauen.
- Den Ventilator unter Verwendung aller Befestigungspunkte der Flansche mit geeigneten Schrauben befestigen.
- Den Ventilator bei mitgelieferten Montagefüßen (je nach Lieferumfang) mit geeigneten Schrauben befestigen.
	- In horizontaler Einbaulage sind je Montagefuß 2 Schrauben erforderlich.
	- In vertikaler Einbaulage sind je Montagefuß 4 Schrauben erforderlich.
- Die Zubehörteile mit geeigneten Schrauben befestigen.

#### **Anziehdrehmomente zur Befestigung von Ventilator und Zubehörteilen:**

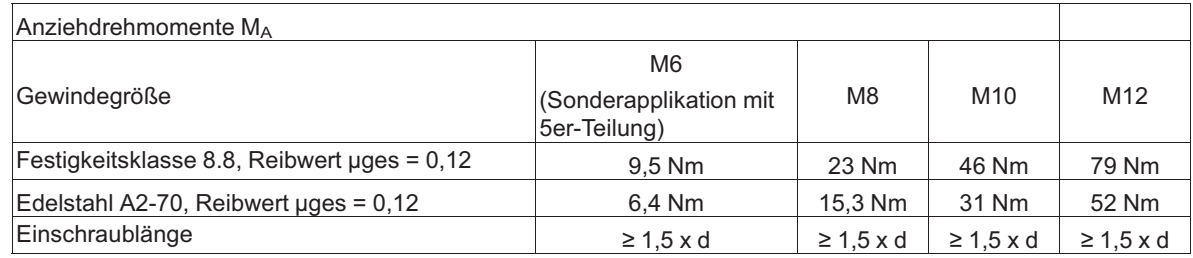

Bei Verwendung von Schrauben mit anderen Reibwerten oder Festigkeitsklassen können abweichende Anzugsmomente erforderlich sein.

#### **4.4 Montage von Radialventilatoren**

#### **4.4.1 Montage von Radialventilatoren Bauform RE, RH, RM, RZ**

Zur Befestigung am feststehenden Motorflansch Schrauben der Festigkeitsklasse 8.8 nach EN ISO 4014 verwenden und mit geeigneter Schraubensicherung versehen.

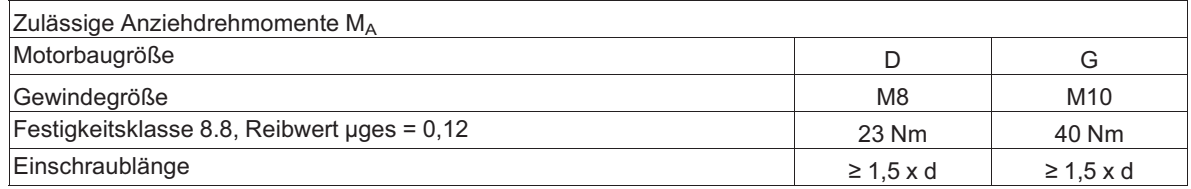

Bei Verwendung von Schrauben mit anderen Reibwerten oder Festigkeitsklassen können abweichende Anzugsmomente erforderlich sein.

#### **Montage von Radialventilatoren der Bauform RZ**

Befestigung an Aufhängung des Motorlüfterrades nach Vorgaben des Geräteherstellers.

- Auf ausreichende Einschraublänge im Motorflansch achten.
- Schraubenüberstand ist nicht zulässig und kann zum Streifen oder Blockieren des Rotors führen.
- Jeder Schraubfall ist unterschiedlich. Das darauf abgestimmte Anziehdrehmoment muss durch entsprechende Schraubversuche ermittelt werden.

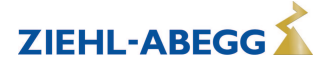

• Bei vertikaler Motorachse muss das jeweils untenliegende Kondenswasser-Abflussloch geöffnet sein.

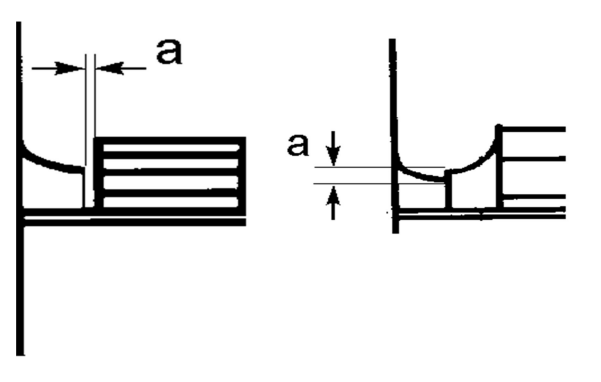

Auf gleichmäßigen Spalt "a" nach Abbildung achten. Verspannung durch unebene Auflage kann durch Streifen des Laufrades zum Ausfall des Ventilators führen.

#### **4.4.2 Montage von Radialventilatoren Bauform RG.. / RD..**

Befestigung je nach Gehäusebauform an Flansch oder Befestigungswinkeln.

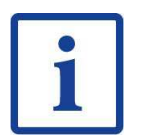

#### **Information**

Bei Befestigung am Flansch ist ein zusätzlicher Winkel erforderlich. Dieser ist als Zubehör erhältlich.

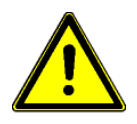

#### **Achtung!**

- Nicht verspannt einbauen. Flansch und Befestigungswinkel müssen plan aufliegen.
- Verschraubungen mit geeigneter Schraubensicherung versehen.

#### **4.4.3 Geräteaufstellung: Bauform ER.. / GR.. / WR..**

- Um die Übertragung störender Schwingungen zu vermeiden, wird eine Körperschallentkopplung des kompletten Einbauventilators empfohlen. (Feder- bzw. Dämpfungselemente sind nicht Bestandteil des serienmäßigen Lieferumfangs). Die Positionierung der Entkopplungselemente entnehmen Sie unserem Katalog oder fordern Sie unter Angabe der Typenbezeichnung und Art.-Nr. ein Maßblatt an.
- Aufstellung im Freien nur, wenn in den Bestellunterlagen ausdrücklich vermerkt und bestätigt. Bei längeren Stillstandszeiten in feuchter Umgebung besteht die Gefahr von Lagerschäden. Korrosion durch entsprechende Schutzmaßnahmen vermeiden. Eine Überdachung ist erforderlich.
- Bei vertikaler Motorachse muss das jeweils untenliegende Kondenswasser-Abflussloch (sofern vorhanden) geöffnet sein.
- Die Bauform GR in Einbaulage "H" (horizontale Welle) ist in Vorzugsrichtung einzubauen. Die Kabelführungen zeigen dabei nach unten (bis max. 30° schräg zur Seite). Dies wird durch den Warnhinweis "OBEN/TOP" am Gerät gekennzeichnet.
- Bauform ER.. / WR.. ist nur zulässig mit Motorwelle horizontal.

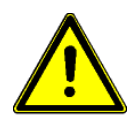

#### **Achtung!**

- Alle Auflagepunkte müssen betriebssicher verbunden sein. Bei nicht ausreichender Befestigung besteht Gefahr durch Kippen des Ventilators.
- Eigenmächtige Veränderungen/Umbauten am Lüftungsmodul sind nicht zulässig Sicherheitsrisiko.

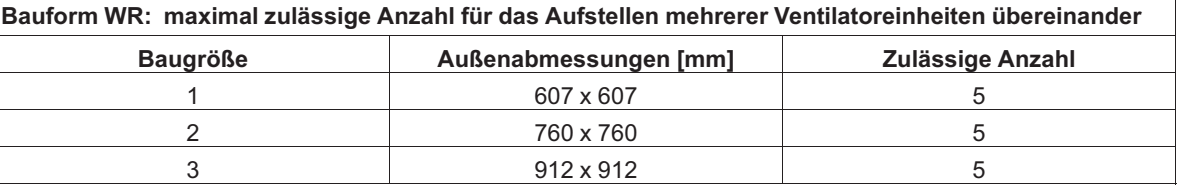

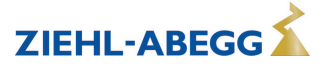

#### **Beispiel für Ausführung mit Optimizer**

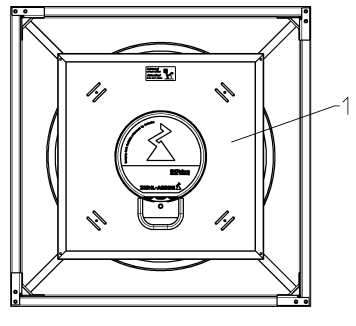

Der Optimizer kann für bessere Zugänglichkeit (z. B. Kabelverlegung oder Reinigung) vorübergehend abgenommen werden.

Je nach Ausführung ist der Optimizer aufgesteckt oder mit Schrauben am Lüftungsmodul befestigt (Anziehdrehmoment 5,4 Nm). L-KL-3632 / 01.02.

*1 Optimizer*

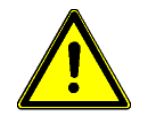

#### **Achtung!**

Eine externe mechanische Beanspruchung des Optimizers z. B. durch daran Festhalten oder das Anbringen von Montageelementen ist nicht zulässig.

#### **4.5 Montage von Motoren**

#### **Motoren Bauform MK**

Befestigung am feststehenden Motorflansch, siehe Montage von Axialventilatoren / Ventilatoren Bauform A, D .. und Montage von Radialventilatoren Bauform RH.

- Wird der Motor als Antrieb von Ventilatorlaufrädern oder anderen Komponenten verwendet, beachten Sie die max. zulässigen Drehzahlen des Laufrades bzw. der anzutreibenden Komponenten.
- Die max. zulässige Masse des Laufrades bzw. der anzutreibenden Komponente muss bei ZIEHL-ABEGG erfragt und schriftlich bestätigt werden.

#### **Bauform K (mit Rotorflansch) oder D (mit versetztem Rotorflansch) als Antrieb für Ventilatoren:**

- Beim Aufbau von Ventilatorlaufrädern oder anderen Komponenten darf keine unzulässige Kraft auf die Motorlagerung ausgeübt werden.
- Ventilatorlaufrad sauber zentrieren und nicht verspannt auf dem Rotorflansch aufbauen, das Ventilatorlaufrad muss plan aufliegen.
- Zur Befestigung des Ventilatorlaufrades auf dem Rotorflansch geeignete Schrauben verwenden und mit geeigneter Schraubensicherung versehen.
- Jeder Schraubfall muss durch Versuch auf Tauglichkeit geprüft werden.
- Die zulässige Flächenpressung vom Stahlflansch darf dabei nie überschritten werden (abhängig von der Auflagefläche).
- Zu großer Schraubenüberstand ist nicht zulässig und kann zum Streifen oder Blockieren des Rotors am feststehenden Motorflansch führen.
- Motoren sind standardmäßig ungewuchtet, es ist eine Komplettauswuchtung mit aufgebautem Ventilatorlaufrad erforderlich. Die Auswuchtung muss am Ventilatorlaufrad erfolgen. Hierbei sind die einschlägigen Vorschriften zu beachten.

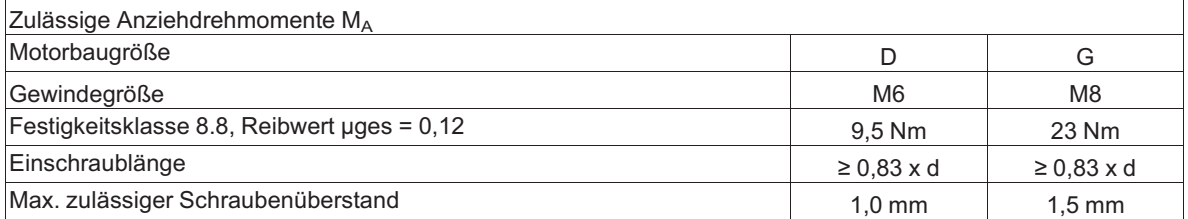

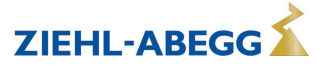

### **5 Elektrische Installation**

#### **5.1 Ausführung ohne Anschlussleitungen** Beispiel Anschlussvariante ECblue BASIC

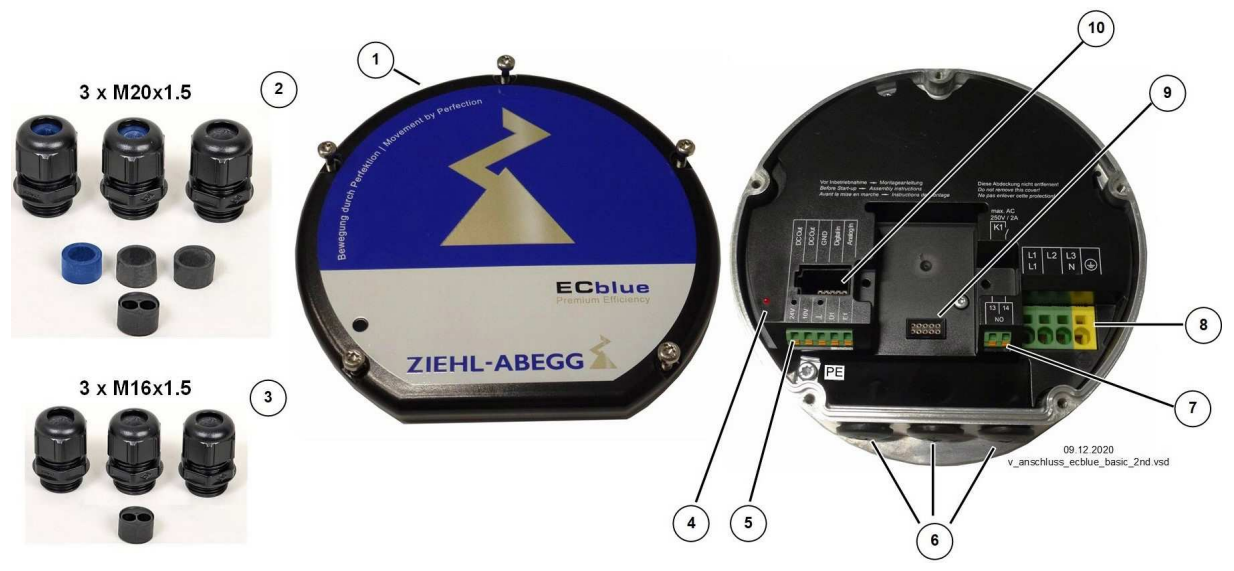

- *1 Deckel Controllergehäuse*
- *2 Ausführung mit Kabelverschraubungen 3 x M20x1,5 eingesetzt: 1 x Dichteinsatz schwarz für Leitungen mit 8...12 mm Außendurchmesser eingesetzt: 2 x Dichteinsatz blau für Leitungen mit 6...7,9 mm Außendurchmesser optional: 2 x Dichteinsatz schwarz für Leitungen mit 8...12 mm Außendurchmesser optional: 1 x Dichteinsatz blau für Leitungen mit 6...7,9 mm Außendurchmesser optional: 1x Dichteinsatz mit 2 Bohrungen (6 mm) für zwei Leitungen*
- *3 Ausführung mit Kabelverschraubungen 3 x M16x1,5 eingesetzt: 3 x Dichteinsatz für Leitungen mit 4...10 mm Außendurchmesser optional: 1 x Dichteinsatz mit 2 Bohrungen (5 mm) für zwei Leitungen 4 Status LED*
- *5 Anschluss Steuerung*
- *6 Kabeleinführungen mit Kunststoffverschluss*
- *7 Anschluss Relais*
- *8 Spannungsversorgung*
- *9 Steckplatz für AM-Zusatzmodul ("Add-on" Modulfunktion)*
- *10 Steckplatz für AM-STICK-WB*

#### **Vorgehensweise:**

- 1. Für den Anschluss den Deckel vom Controllergehäuse abnehmen.
- 2. Im Auslieferungszustand sind alle 3 Kabeleinführungen verschlossen. Je nach Bedarf Kunststoffverschluss entfernen und beiliegende Kabelverschraubung einsetzen, nicht benötigte Einführungen müssen verschlossen bleiben!
- 3. Leitungen fachgerecht einführen und anschließen (jeweiligen Anschlussplan beachten).
- 4. Vor der Inbetriebnahme Deckel vom Controllergehäuse wieder sorgfältig in richtiger Position anbringen.

#### **Achtung!**

Die Dichtung des Abschlussdeckels kann im Laufe der Zeit die Kontur der Statorbuchse annehmen.

Montieren Sie deshalb den Deckel wieder auf den gleichen Motor, von dem dieser abgenommen wurde, um maximale Dichtheit zu erreichen.

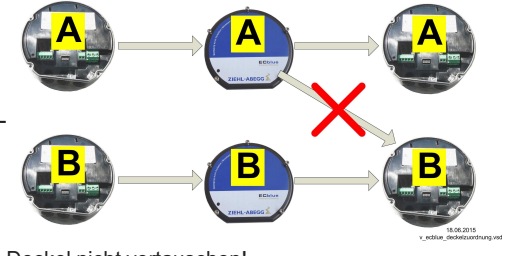

Deckel nicht vertauschen!

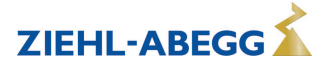

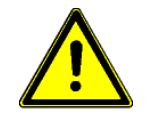

#### **Achtung!**

- Im Controller Anschlussraum können Temperaturen bis 80 °C auftreten.
- Für den Anschluss sind wärmebeständige Leitungen zu verwenden oder alternativ Silikonschläuche einzusetzen.
- Nur Leitungen verwenden, die eine dauerhafte Dichtigkeit in Kabelverschraubungen gewährleisten (druckfest-formstabiler, zentrisch-runder Mantel; z. B. mittels Zwickelfüllung)! Leitungen mit Füll-Fleece sind nicht zulässig, da es zu Feuchtigkeitseintritt durch Kapillarwirkung kommen kann!
- Es muss unbedingt darauf geachtet werden, dass es zu keiner Verbindung zwischen unterschiedlichen Anschlüssen kommen kann (z. B. durch Aufspleißung oder lose Anschlussdrähte).
- Montagerückstände und Fremdkörper dürfen nicht im Inneren verbleiben! Montagerückstände, Fremdkörper und Schmutz müssen aus dem Dichtungsbereich zwischen Deckel und Controllergehäuse entfernt werden.

#### **Anziehdrehmomente M<sup>A</sup>**

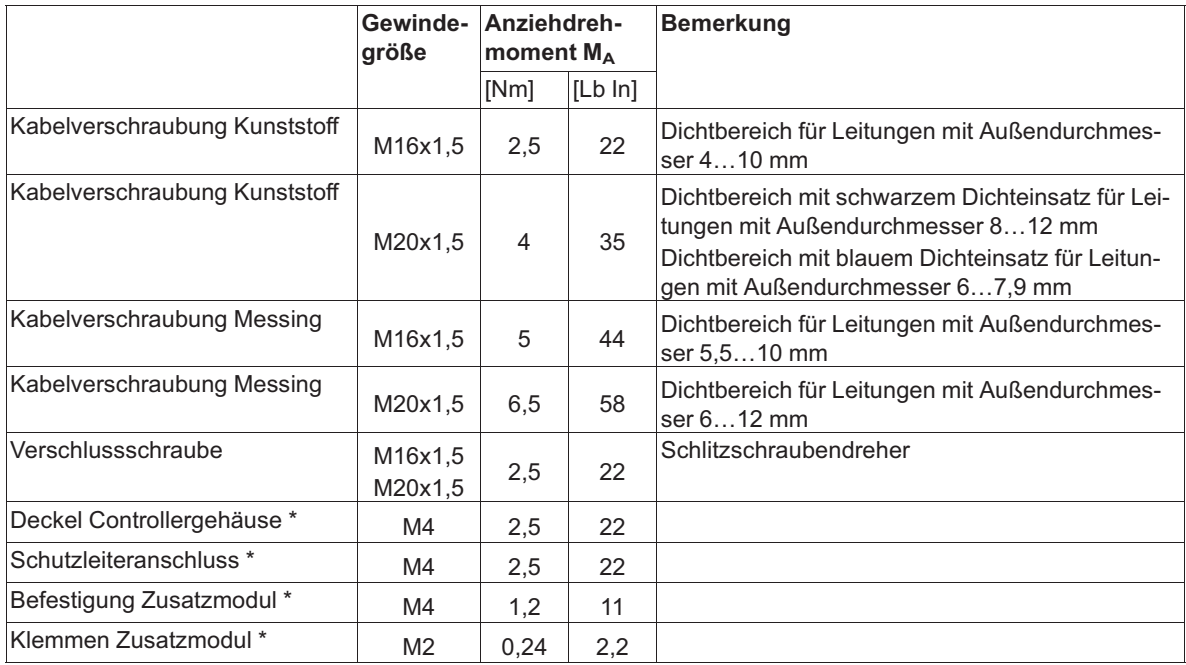

*\* Empfohlene Anziehdrehzahl maximal 400 min-1*

#### **Anschlussdaten der Klemmen**

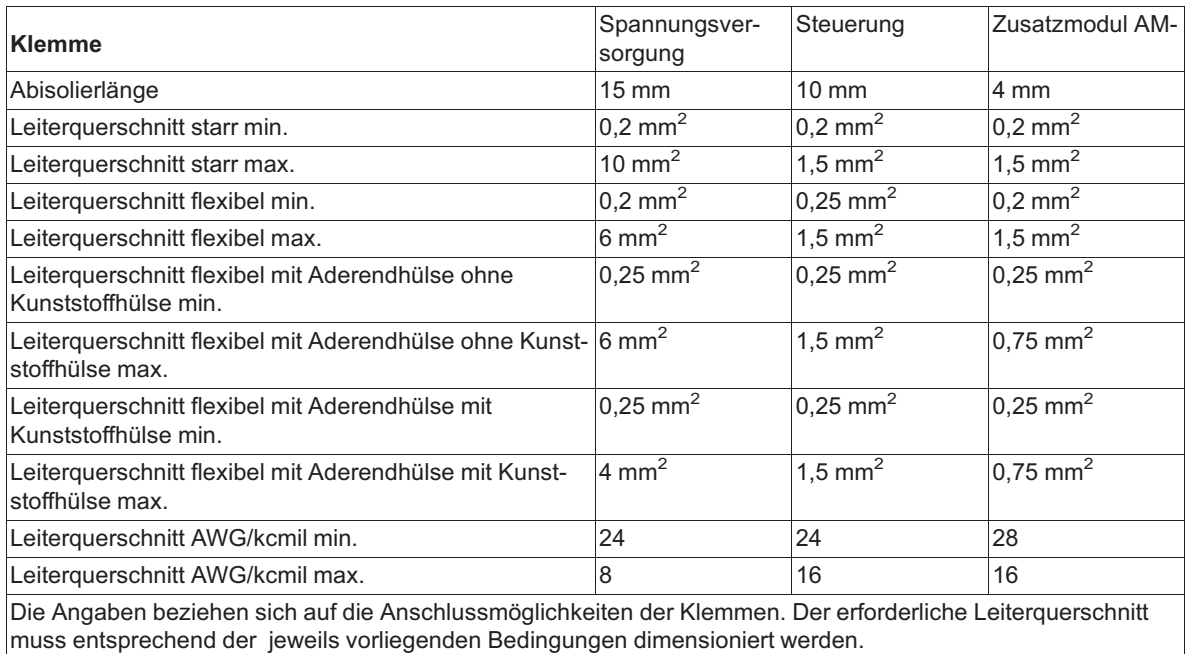

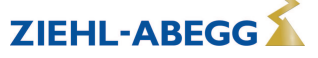

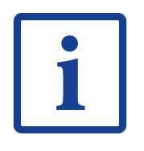

#### **UL: Hinweis zu Kabeleinführungen**

Gemäß UL sind die angebrachten Verschlussschrauben (aus Kunststoff) für Transportzwecke zulässig.

Gemäß UL können die beiliegenden Kabelverschraubungen ohne Installationsrohre verwendet werden, wenn es sich um eine Anlage nach **NFPA79** handelt.

#### **5.1.1 Montagehinweise für Kabelverschraubungen**

Für eine hohe Betriebssicherheit ist die richtige Benutzung der Kabelverschraubungen von entscheidender Bedeutung, beachten Sie hierzu nachfolgende Hinweise.

**Aufbau einer Kabelverschraubung**

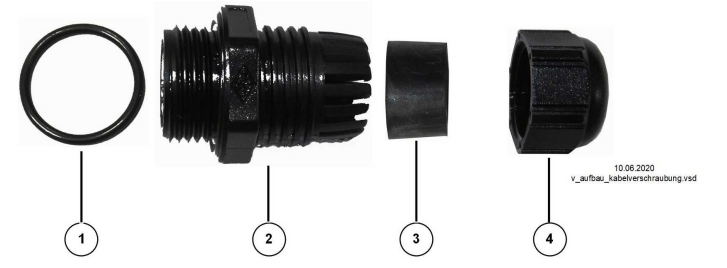

1. O-Ring

- 2. Zwischenstutzen mit Anschlussgewinde
- 3. Dichteinsatz
- 4. Überwurfmutter

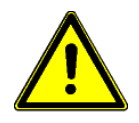

#### **Achtung!**

Ein zu geringes oder zu hohes Anziehdrehmoment der Kabelverschraubung verhindert ein ausreichendes Anliegen des O-Rings am Gehäuse und des Dichteinsatzes an der Leitung. Undichtigkeit und/oder eine mangelhafte Zugentlastung der Leitungen sind die Folge!

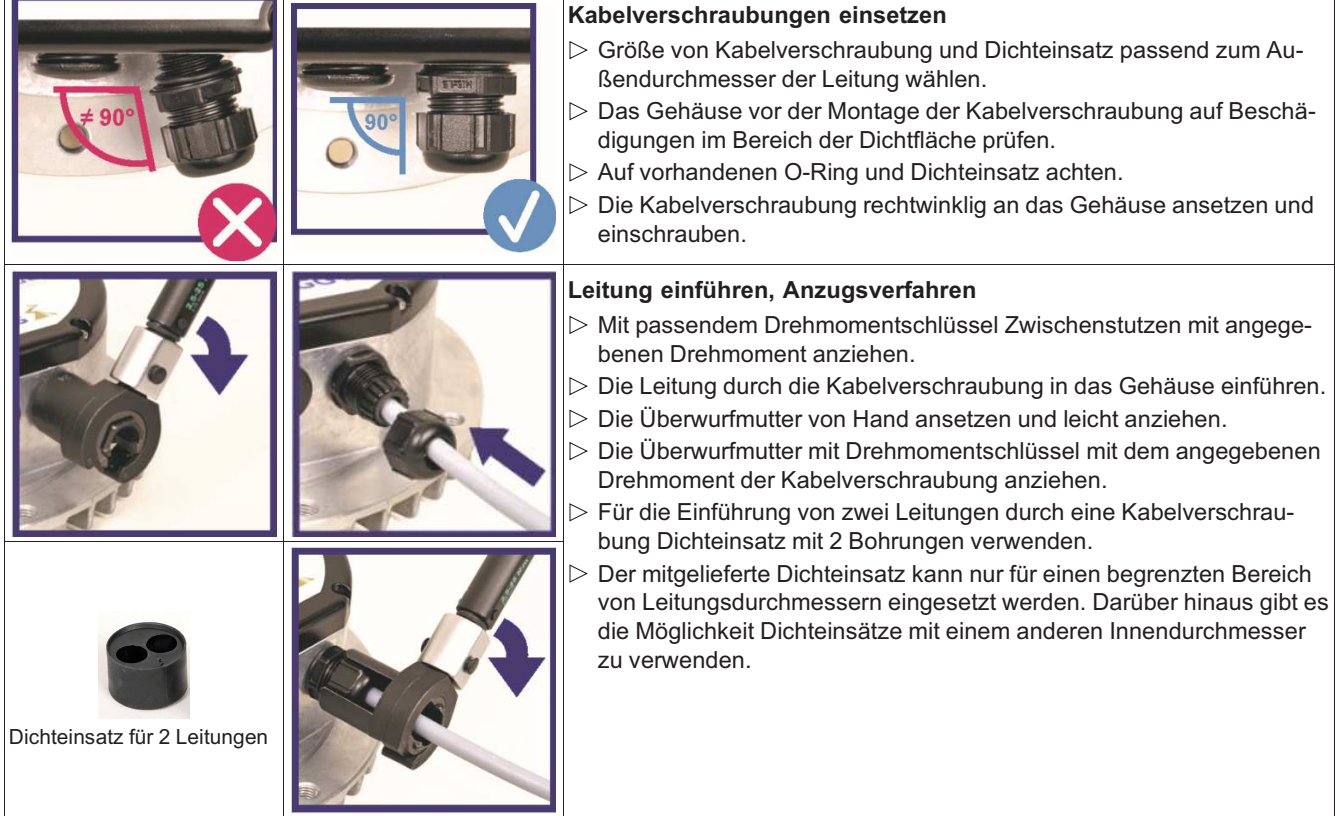

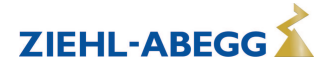

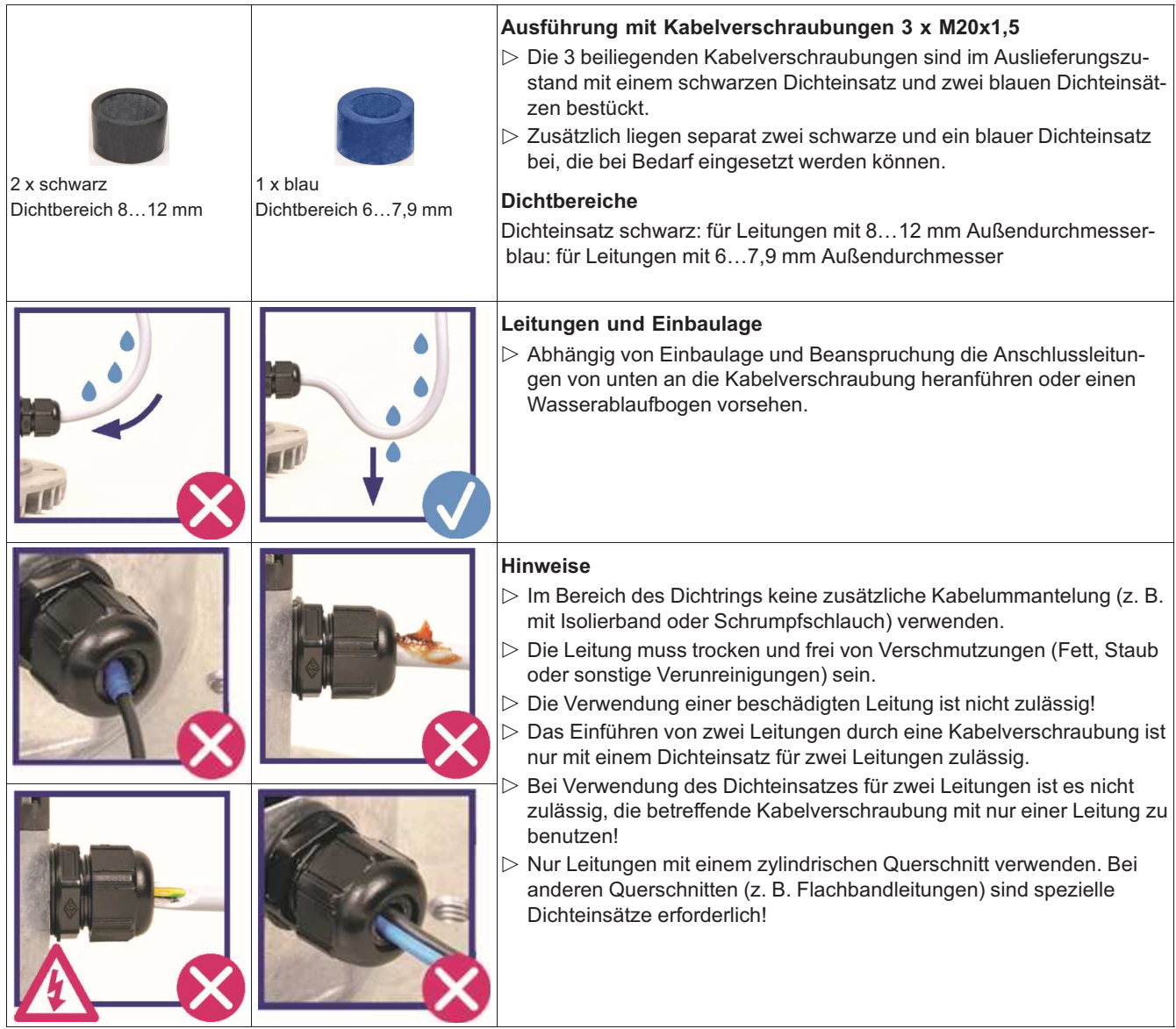

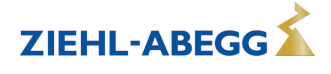

#### **5.2 Ausführung mit Anschlussleitungen**

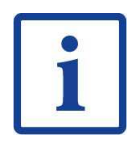

#### **Information**

- Bei Ausführungen mit Anschlussleitungen erfolgt der Anschluss an den farbcodierten Adern. Beachten Sie hierzu die Kabelbanderolen auf den Anschlussleitungen und den jeweiligen Anschlussplan.
- Art, Länge, Farbcodierung und Anschlussbelegung der Anschlussleitungen können je nach Ausführung variieren.
- Beachten Sie bei einem Neuanschluss an den Klemmen im Anschlussraum das nachfolgende Kapitel "Ausführung ohne Anschlussleitungen".

#### **Beispiel Anschlussvariante ECblue BASIC**

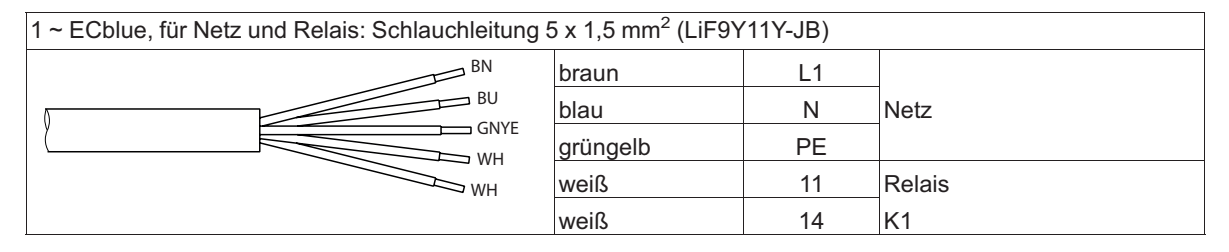

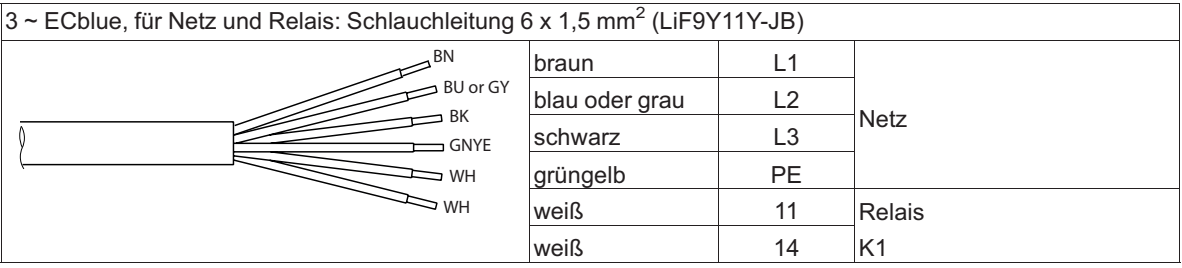

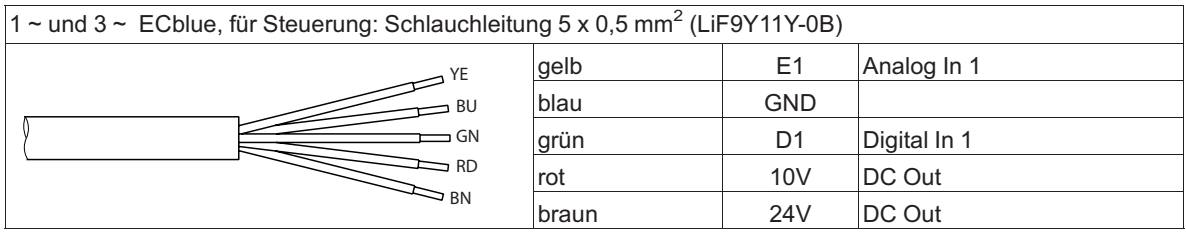

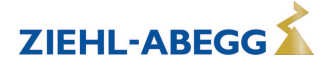

#### **5.3 Ausführung mit Anschluss über M12 Steckverbinder**

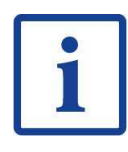

#### **Information**

- Beachten Sie für die Konfektionierung der Anschlussleitungen mit M12 Steckverbinder, die beiliegenden Anschlusspläne mit Pinbelegung und den in der Anleitung enthaltenen Anschlussplan
- (je nach Anschlussvariante). • Art, Anzahl, Kodierung und Anschlussbelegung der Steckverbindungen können je nach Ausführung variieren.
- Zum Verriegeln der Steckverbindung den Gewindering auf der Seite der Anschlussleitung handfest anziehen.
- **Für den Anschluss ist es nicht erforderlich, den Abschlussdeckel abzunehmen!**

#### **Beispiel: Anschlussvariante 3 ~ ECblue BASIC-MODBUS mit automatischer Adressierung**

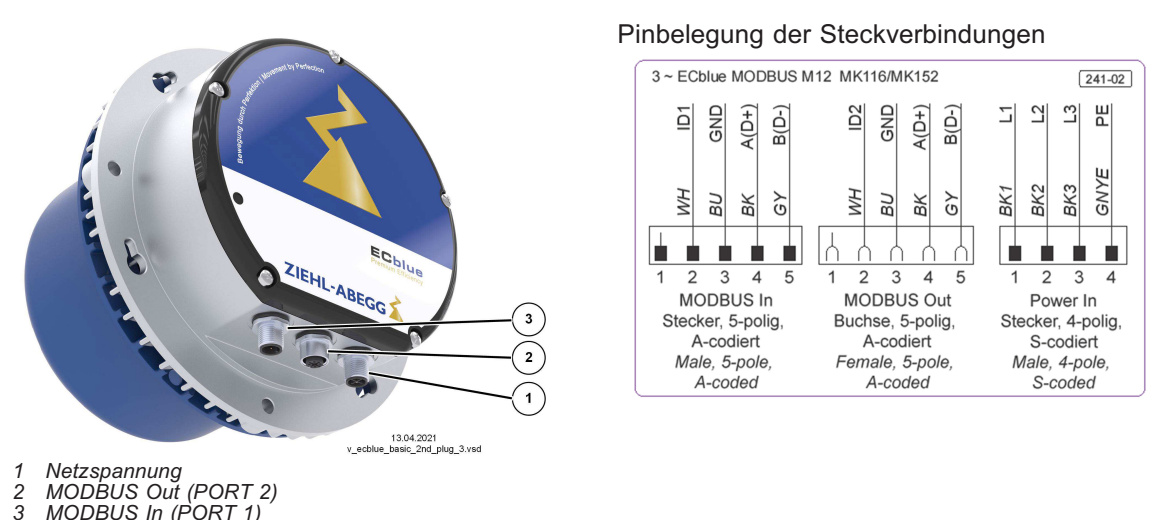

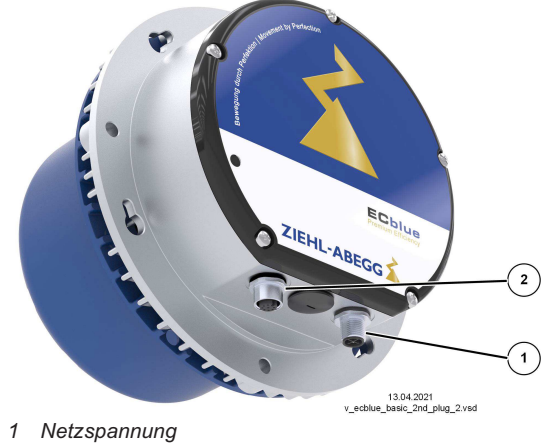

**Beispiel: Anschlussvariante 1 ~ ECblue BASIC mit Eingang 0...10 V**

#### Pinbelegung der Steckverbindungen

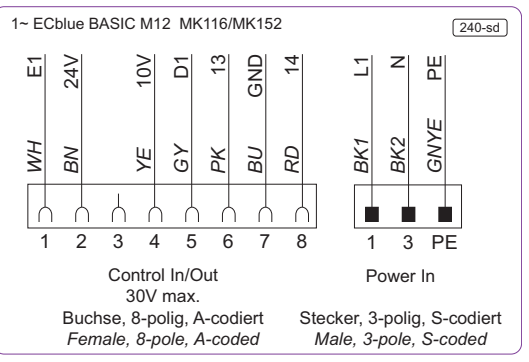

*1 Netzspannung 2 Steuerung* 

*2 MODBUS Out (PORT 2) 3 MODBUS In (PORT 1)*

L-BAL-F078-D 2023/06 Index 008 Art.-Nr. 00706648-D

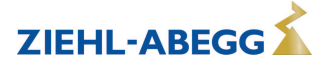

#### **5.4 Anschlussvarianten**

Jede Variante kann mit einem integriertem Bluetooth Kommunikationsmodul AM-STICK-WB geliefert werden, in der Typenbebezeichnung (siehe Leistungsschild) können Sie diese Option am Zusatz "WB" erkennen, z. B. ECblue BASIC WB.

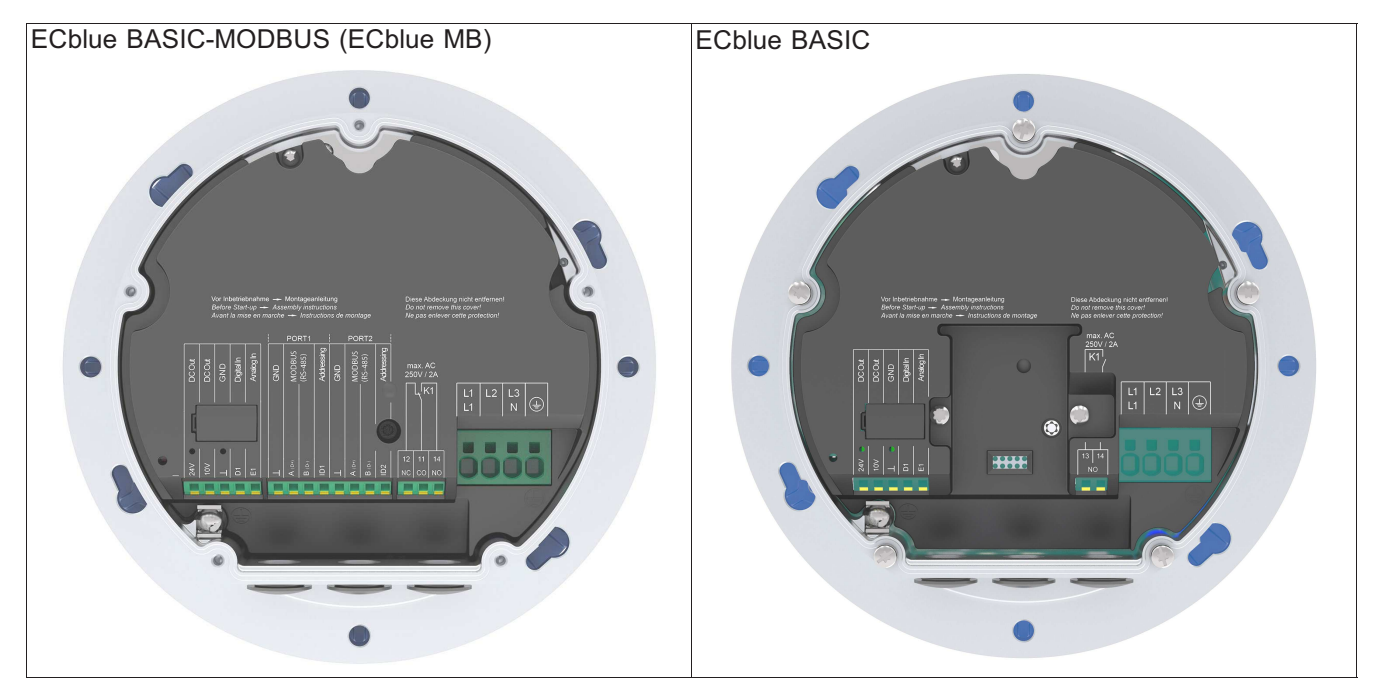

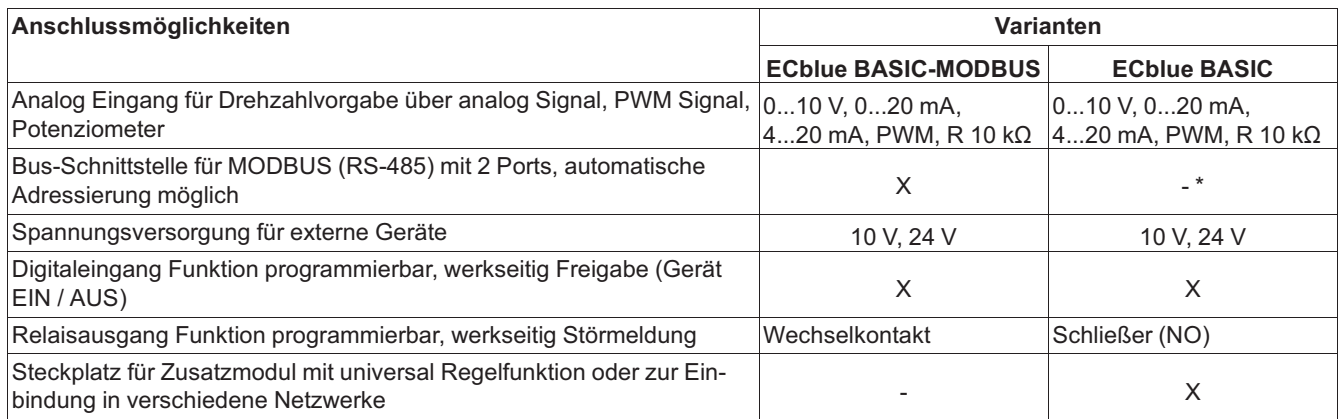

*\* Mit Zusatzmodul AM-MODBUS möglich*

#### **5.5 Anschlusspläne**

**Bitte beachten Sie die nachfolgenden Hinweise und wählen Sie den korrekten Anschlussplan zur vorliegenden Variante.**

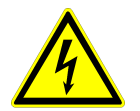

#### **UL: Eingang (Netz)**

Es müssen Kupfer Anschlussleitungen mit einer Isolationstemperatur von mindestens 80 °C eingesetzt werden!

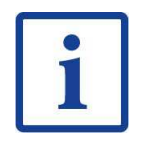

#### **Initialisierungszeit des Relais**

Nach dem Einschalten der Netzspannung ist eine Initialisierungszeit von maximal 7,5 Sekunden erforderlich, bis die Elektronik des Gerätes betriebsbereit ist. Danach ist eine zuverlässige Statusmeldung möglich. Wenn keine Störung erkannt wird, zieht das Relais nach der Initialisierungszeit an.

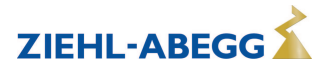

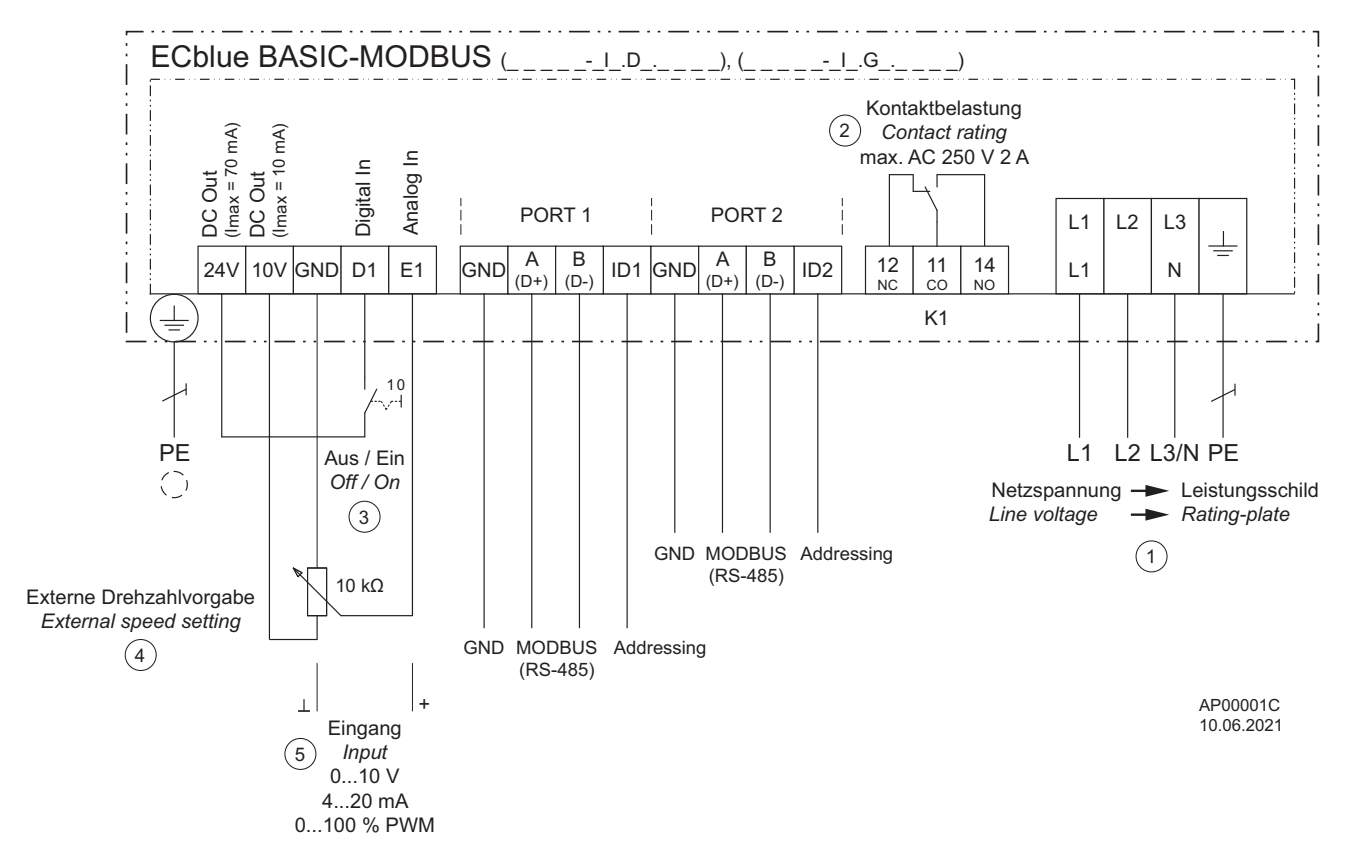

- *1 Netzspannung siehe Leistungsschild*
- *2 Relaisausgang "K1" zur Störmeldung (werkseitige Funktion), Kontaktbelastung max. AC 250 V 2 A - Bei Betrieb zieht das Relais an, d. h. die Anschlüsse "11" und "14" sind gebrückt*
	- *Bei Störung fällt das Relais ab, d. h. die Anschlüsse "11" und "12" sind gebrückt*
	- *Bei Abschaltung über die Freigabe (D1 = Digital In 1) bleibt das Relais angezogen*
- *3 Digital Eingang zur Freigabe (werkseitige Funktion) - Gerät "EIN" bei geschlossenem Kontakt*
	- *Gerät "AUS" bei geöffnetem Kontakt*
- *4 Externe Drehzahlvorgabe*
- *5 Eingang 0...10 V, 4...20 mA, 0...100 % PWM*

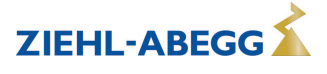

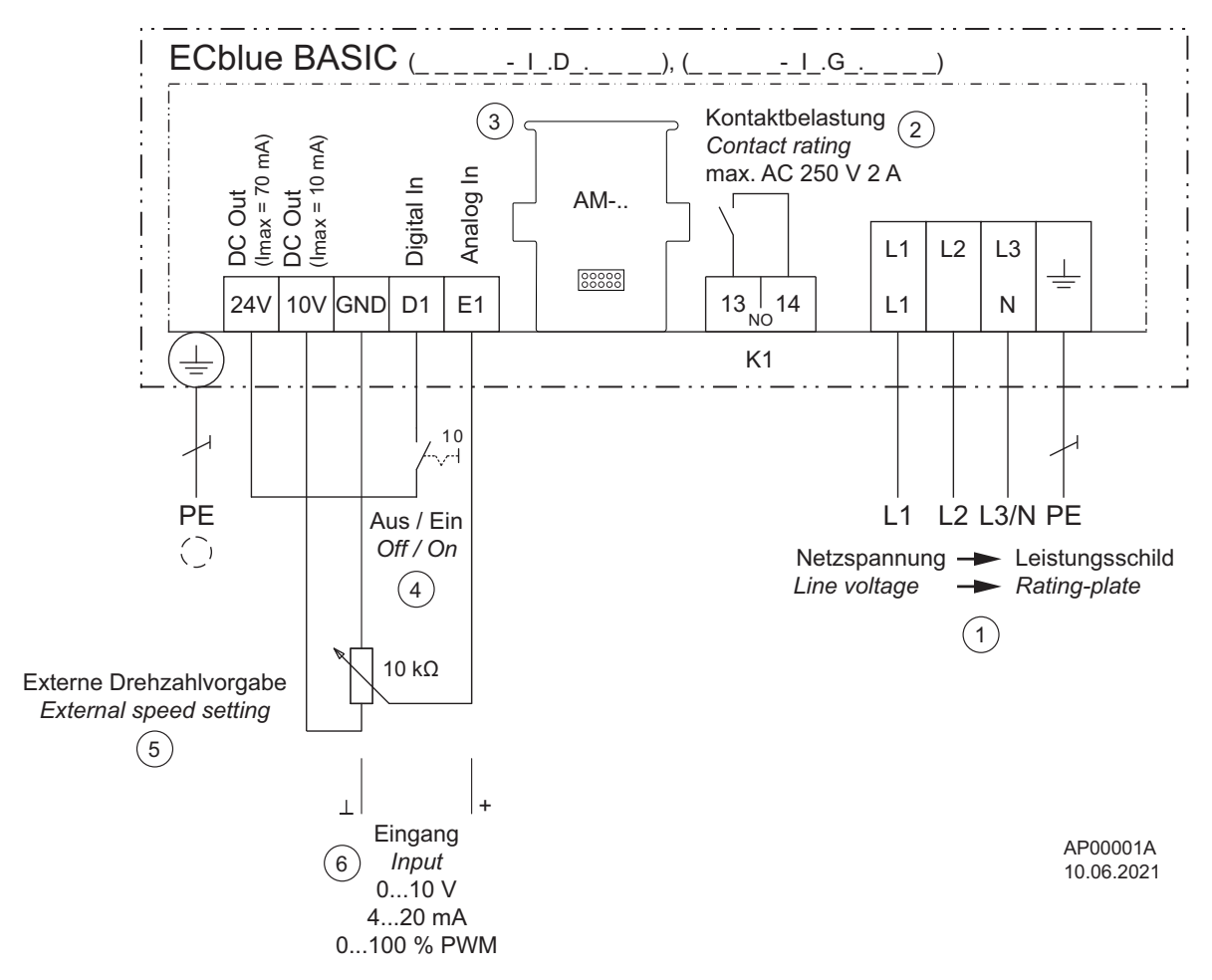

- *1 Netzspannung siehe Leistungsschild*
- *2 Relaisausgang "K1" zur Störmeldung (werkseitige Funktion), Kontaktbelastung max. AC 250 V 2 A)*
	- *Bei Betrieb zieht das Relais an, d. h. die Anschlüsse "13" und "14" sind gebrückt - Bei Störung fällt das Relais ab*
	- *Bei Abschaltung über die Freigabe (D1 = Digital In 1) bleibt das Relais angezogen*
- *3 Steckplatz für AM-Zusatzmodul*
- *4 Digital Eingang zur Freigabe (werkseitige Funktion) - Gerät "EIN" bei geschlossenem Kontakt*
- *Gerät "AUS" bei geöffnetem Kontakt*
- *5 Externe Drehzahlvorgabe*
- *6 Eingang 0...10 V, 4...20 mA, 0...100 % PWM*

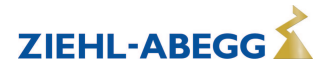

### **6 Inbetriebnahme**

#### **6.1 Voraussetzungen für die Inbetriebnahme**

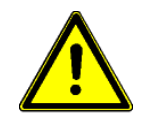

#### **Achtung!** • Bei der Inbetriebnahme können unerwartete und gefährliche Zustände in der gesamten Anlage aufgrund von fehlerhaften Einstellungen, defekten Komponenten oder falschem elektrischen Anschluss auftreten. Alle Personen und Gegenstände müssen aus dem Gefahrenbereich entfernt werden.

- Nehmen Sie den Ventilator erst in Betrieb, wenn Sie alle Sicherheitshinweise (EN 50110, IEC 60364-1) überprüft haben, der Ventilator sich außerhalb der Reichweite befindet (EN ISO 13857) und eine Gefährdung ausgeschlossen ist.
- A-bewerteter Schallleistungspegel größer 80 dB(A) möglich, siehe Produktkatalog.

#### **Vor Erstinbetriebnahme prüfen:**

- 1. Einbau und elektrische Installation fachgerecht abgeschlossen?
- 2. Eventuell vorhandene Montagerückstände und Fremdkörper aus Anschluss- und Ventilatorraum entfernt?
- 3. Sicherheitseinrichtungen falls erforderlich montiert (EN ISO 13857)?
- 4. Das Ventilatorlaufrad befindet sich außerhalb der Reichweite?
- 5. Sind die zur Einbaulage passenden Kondenswasser-Abflusslöcher (soweit vorhanden) geöffnet bzw. geschlossen?
- 6. Stimmen Anschlussdaten mit Daten auf Leistungsschild überein?

#### **Bei der Inbetriebnahme prüfen:**

- 1. Drehrichtung kontrollieren (siehe Drehrichtungspfeil auf Ventilatorflügel, Laufradbodenscheibe bzw. saugseitigem Tragblech oder Leistungsschild).
- 2. Auf ruhigen schwingungsarmen Lauf achten. Starke Schwingungen durch unruhigen Lauf (Unwucht), z. B. durch Transportschaden oder unsachgemäße Handhabung, können zum Ausfall führen.
- 3. Falls Resonanzschwingungen auftreten, besteht die Möglichkeit bestimmte Drehzahlbereiche auszublenden (siehe Motor Setup).
- 4. Prüfen Sie die Anlage auf Resonanzen! Kommt es dadurch zu unzulässig hohen Schwingungen am Ventilator, darf die Anlage nicht in Betrieb genommen werden.
- 5. Ventilatoren der ZIEHL-ABEGG SE sind im Auslieferungszustand nach DIN ISO 21940-11 für die entsprechende Ventilatorkategorie nach ISO 14694 ausgewuchtet. Prüfen Sie den Ventilator nach dem Einbau auf mechanische Schwingungen. Werden die Grenzwerte der entsprechenden Ventilatorkategorie bei Inbetriebnahme überschritten, müssen Sie die Motor-/Laufradeinheit von Fachpersonal überprüfen und gegebenenfalls nachwuchten lassen, bevor ein Dauerbetrieb zulässig ist.

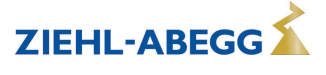

### **7 AM-STICK-WB**

### **7.1 Bluetooth Kommunikationsmodul AM-STICK-WB (Option)**

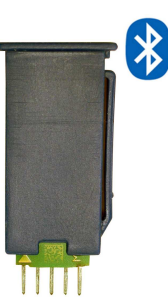

Auf Wunsch ist die Lieferung mit integriertem Bluetooth Kommunikationsmodul AM-STICK-WB möglich, in der Typenbebezeichnung (siehe Leistungsschild) können Sie diese Option am Zusatz "WB" erkennen, z. B. ECblue BASIC WB. Alternativ können Sie das Kommunikationsmodul AM-STICK-WB als Zubehör beziehen und nachrüsten.

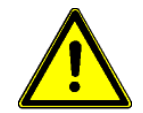

#### **Achtung!**

- Das Modul und somit auch das Endgerät, in welches dieses eingebaut wird (Ventilator/Frequenzumrichter), ist nicht für den Einsatz in lebenserhaltenden Geräten oder Systemen ausgelegt, bei denen zu erwarten ist, dass es bei einer Fehlfunktion zu erheblichen Personenschäden kommen kann.
- Es ist nicht zulässig, das Modul und somit auch das Endgerät in welches dieses eingebaut wird, als kritische Komponente einzusetzen, wenn der Ausfall oder eine Fehlfunktion die Sicherheit oder Funktionsfähigkeit von lebenserhaltenden Geräten beeinträchtigen kann.
- Kunden, die diese ZIEHL-ABEGG Produkte für diese Anwendungen verkaufen oder dafür einsetzen, tun dies auf eigene Gefahr. Diese verpflichten sich, etwaige Kosten die ZIEHL-ABEGG daraus entstehen können, vollständig zu erstatten.
- Diese Kunden verpflichten sich darüber hinaus, bei der Installation des Moduls einen neuen sicheren Zugriffscode (PIN) einzurichten und diesen beim Verkauf dem Käufer mitzuteilen.

#### **7.2 Funktion**

Das AM-STICK-WB beinhaltet ein Bluetooth LE (BLE) Modul, mit dem der Benutzer die Vorteile der 4.0+ Bluetooth Technologie in Verbindung mit einem Android Gerät, iPhone, iPad und Laptop nutzen kann.

BLE steht für **B**luetooth **L**ow **E**nergy bzw. Bluetooth Smart ab Bluetooth Version 4.0.

Die von ZIEHL-ABEGG bereitgestellte App "ZAset Mobile" kann über den Google Play Store oder Apple App Store heruntergeladen werden.

Voraussetzung sind Android Geräte ab Version 4.4 und iOS Geräte ab Version 11.

Die drahtlose Kommunikation ist primär dafür konzipiert bei einem verdrahteten System eine zweite Schnittstelle zur Kommunikation mit dem Gerät zu haben (z. B. für Konfiguration und Diagnose). Diese Kommunikation verwendet das MODBUS Protokoll (MODBUS-TCP). Die Adressierung erfolgt bei Bluetooth über die Bluetooth Adresse.

Bei einem Bluetooth Scan werden alle Geräte in Reichweite automatisch gefunden, danach kann sich die APP mit den gefundenen Geräten über die Bluetooth Adresse verbinden.

Hierzu ist über die App eine Verknüpfung der Seriennummer des Gerätes mit dem AM-STICK-WB erforderlich.

Abweichend von der RS-485 Kommunikation ist bei drahtloser Kommunikation über AM-STICK-WB ein Zugriffschutz über eine PIN (0 - 9999) vorhanden.

Bei der Installation ist einem Bluetooth Gerät oder einer zugehörenden Gruppe von Bluetooth Geräten zwingend eine sichere PIN zu vergeben.

Wenn die PIN auf Werkseinstellung steht, fordert die App Sie auf diese zu ändern.

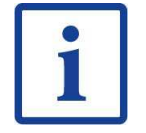

#### **Information**

- Sie können die PIN nachträglich im "Controller Setup" unter dem Parameter "Funk Netzwerkcode" ändern, nach einer Änderung müssen Sie die Bluetooth Verbindung neu herstellen.
- Die Verbindung zum AM-STICK-WB ist nur mit der korrekten PIN möglich, sollten Sie diese nicht mehr wissen, besteht nur die Möglichkeit diese über die MODBUS RS-485 Schnittstelle des Gerätes auszulesen!

Die MODBUS Adresse wird bei einem Bluetooth Scan mit gelesen und angezeigt. So kann man das Gerät auch über die MODBUS Adresse identifizieren, insoweit eine vergeben ist. Deshalb ist eine Vergabe einer MODBUS Adresse auch sinnvoll, wenn kein MODBUS Netzwerk genutzt wird.

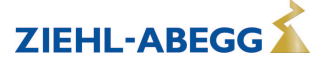

Die MODBUS Adresse können Sie über die App im "IO Setup" des Gerätes ändern, siehe Parameter "Bus Adresse". Anschließend mit dem nächsten Gerät in gleicher Weise verfahren.

#### **Technische Daten zur drahtlosen Kommunikation**

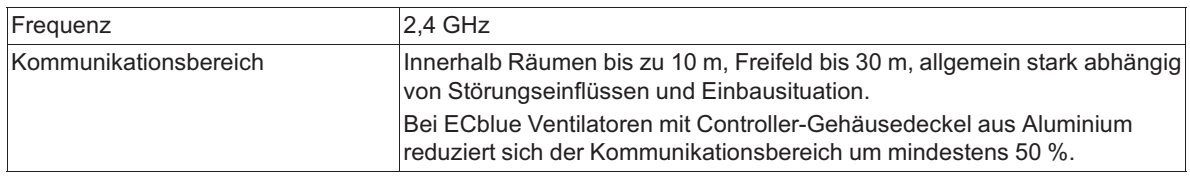

#### **7.3 Aufkleber Datamatrix-Code Seriennummer**

Jedem ZIEHL-ABEGG Produkt (Ventilator/Umrichter), das mit einem eingebauten AM-STICK-WB geliefert wird oder das über einen Steckplatz dafür verfügt, wird ein zusätzlicher Aufkleber zur Adressierung über Bluetooth® beigelegt.

Dieser Aufkleber ist für das Endprodukt individualisiert. Auf dem Aufkleber befindet sich die für jedes Produkt individuelle Seriennummer, die mit der Seriennummer auf dem Leistungsschild/Typenschild des Produkts übereinstimmt. Bei Ventilatoren mit zwei Leistungsschildern (GR/ER) trägt nur das Leistungsschild auf dem Statorflansch oder Elektronikgehäuse die korrekte Seriennummer für die Bluetooth-Adressierung.

Bringen Sie den zusätzlichen Aufkleber an einer gut zugänglichen Stelle an und achten Sie darauf, dass ein eindeutige Zuordnung zum jeweiligen Produkt möglich ist. Dadurch können Sie gewährleisten, dass auch bei verdecktem Leistungsschild/Typenschild (z. B. bedingt durch die Einbausituation) eine einfache Inbetriebnahme und ein einfacher Service über Bluetooth möglich ist. Zusätzlich befindet sich auf dem Aufkleber ein QR-Code zum Download der App "ZAset mobile". Die Erfassung der Seriennummer zur Verknüpfung mit dem AM-STICK-WB kann per manueller Eingabe oder per Scan erfolgen.

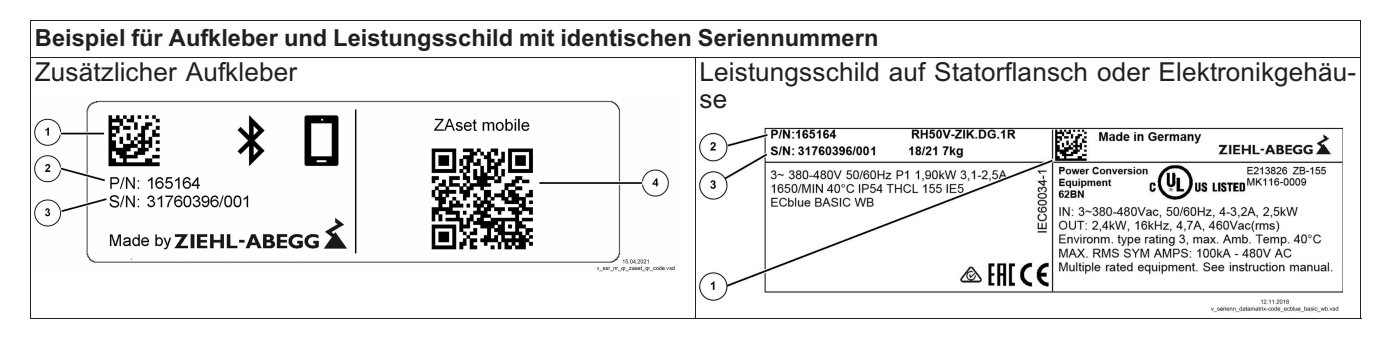

*1 Datamatrix-Code der Seriennummer (nur der Code auf dem zusätzlichen Aufkleber hat die erforderliche Größe zum Scannen der Seriennummer)*

- *2 Artikelnummer Produkt*
- *3 Seriennummer für manuelle Eingabe*
- *4 QR-Code für ZIEHL-ABEGG Website zum Download der App "ZAset mobile"*

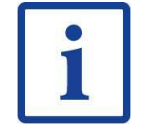

#### **Information**

Achten Sie beim gleichzeitigem Auspacken mehrerer Produkte unbedingt darauf, dass die beiliegenden Aufkleber beim jeweiligen Produkt verbleiben und nicht vermischt werden!

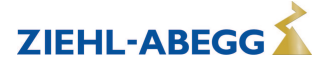

#### **7.4 Bluetooth Verbindung herstellen**

#### **Gehen Sie wie folgt vor:**

- $\triangleright$  Je nach verwendetem Gerät App ZAset mobile von Google Play Store oder von Apple App Store herunterladen und installieren.
- $\triangleright$  Netzspannung von Ventilator/Frequenzumrichter unter Beachtung der Sicherheitshinweise einschalten!
- $\triangleright$  Bluetooth Verbindung am mobilen Endgerät (Smartphone) aktivieren. Zusätzlich bei Android Standort Bestimmung zulassen.
- $\triangleright$  Die App starten.

Icon der App Intro

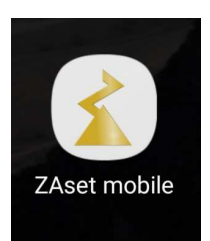

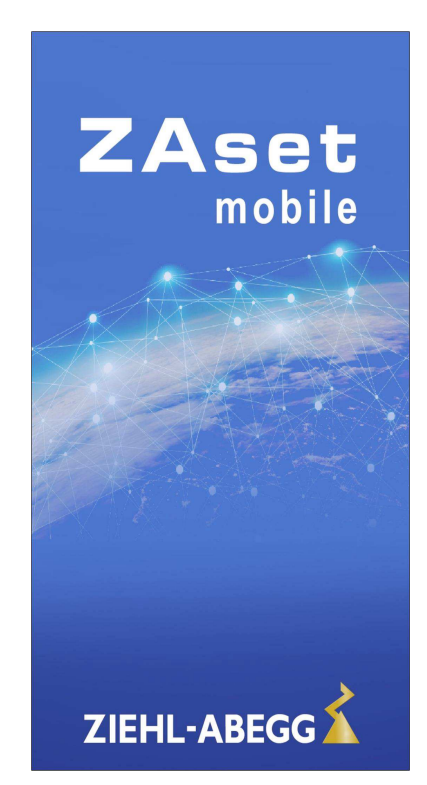

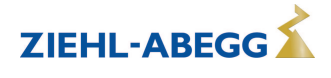

 $\triangleright$  Schaltfläche "Gerät hinzufügen" berühren und anschließend Bluetooth auswählen, damit ein System mit einer Bluetooth LE Datenverbindung erstellt wird. ZAset prüft, ob Bluetooth im Smartphone eingeschaltet ist, und fordert Sie gegebenenfalls auf, Bluetooth zu aktivieren.

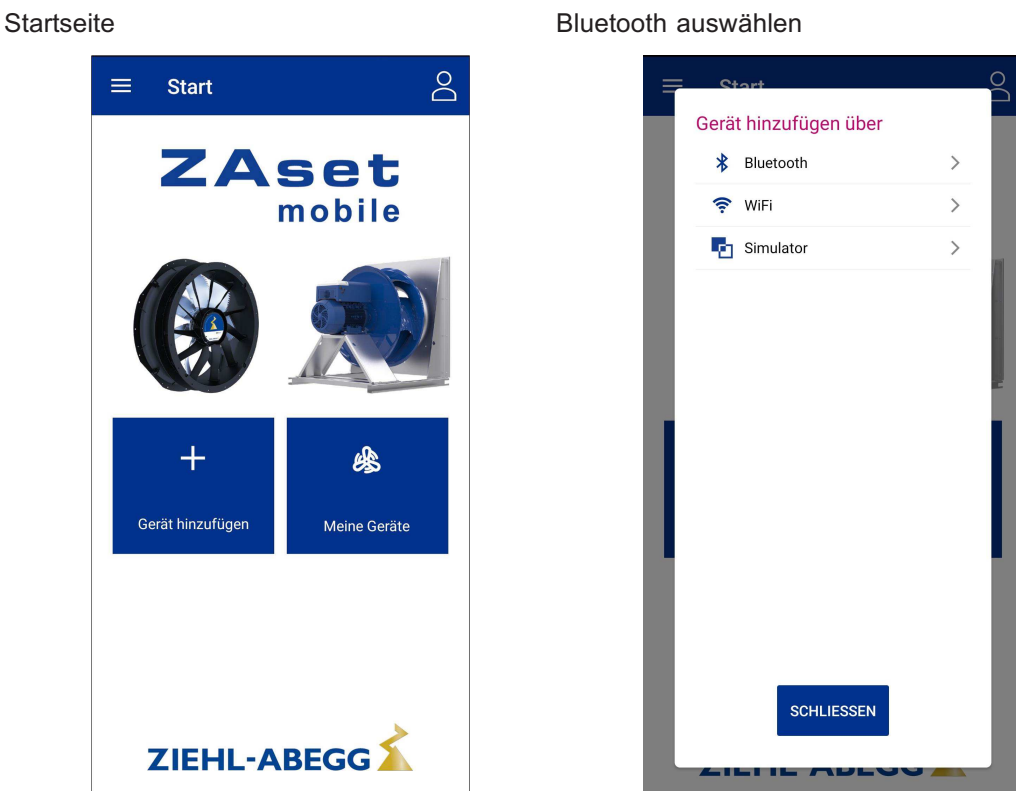

 $\triangleright$  ZAset beginnt nach Geräten in Reichweite zu suchen und fügt kompatible Geräte zu einer Liste hinzu.

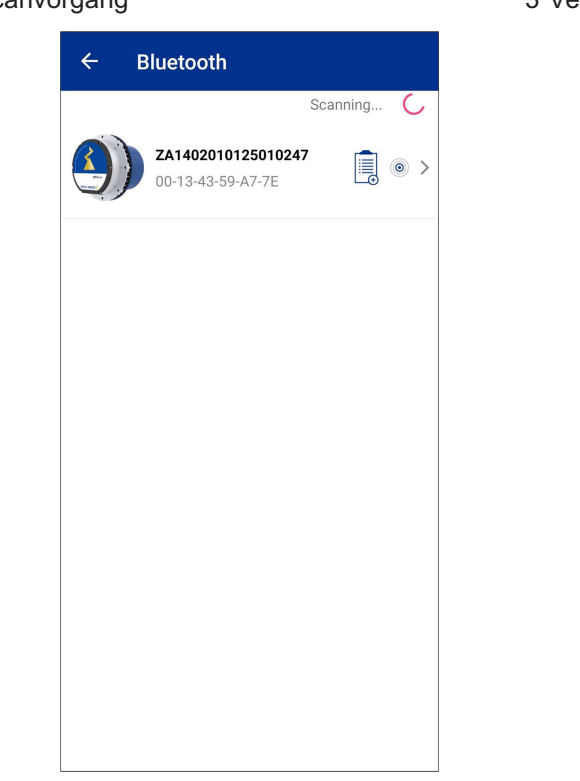

#### Scanvorgang 3 Verbindungen hergestellt

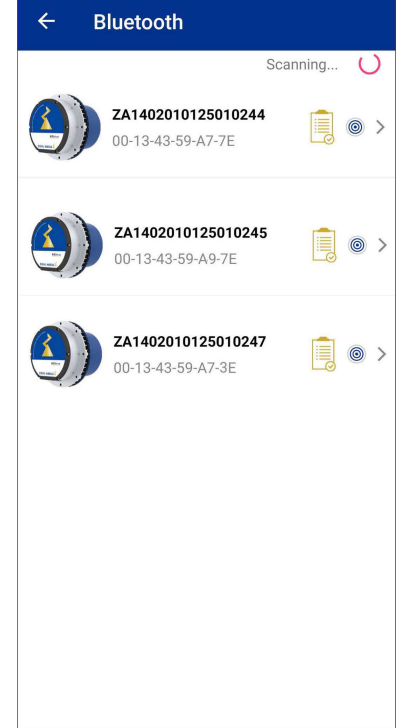

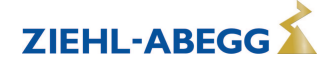

- $\triangleright$  Das gewünschte Gerät aus der Liste durch eine kurze Berührung auswählen. ZAset mobile stellt unmittelbar darauf eine Datenverbindung mit diesem Gerät her.
- $\triangleright$  Sobald eine Verbindung mit dem Gerät hergestellt ist, wird ein zweistufiges Authentifizierungsverfahren eingeleitet.
	- $\triangleright$  Erste Stufe: Binding (Verknüpfung AM-STICK-WB mit Seriennummer des Gerätes). Die App prüft hierbei, ob der MAC Adresse des Sticks bereits eine Seriennummer zugeordnet wurde. Ist das nicht der Fall, öffnet sich automatisch ein Dialog zur Verknüpfung mit der Seriennummer. Existiert bereits ein Binding, folgt die PIN Eingabe (siehe zweite Stufe). Die Eingabe der Seriennummer kann entweder manuell durch Ablesen und Eingabe in einem Textfeld oder per Scan des Datamatrix-Codes erfolgen (siehe zusätzlicher Aufkleber).  $\triangleright$  Zweite Stufe: Zugriffscode (PIN)
		- PIN |9999| (Werkseinstellung) eingeben und mit "OK" bestätigen.

Erste Stufe: Eingabe Seriennummer Zweite Stufe: Eingabe PIN 9999

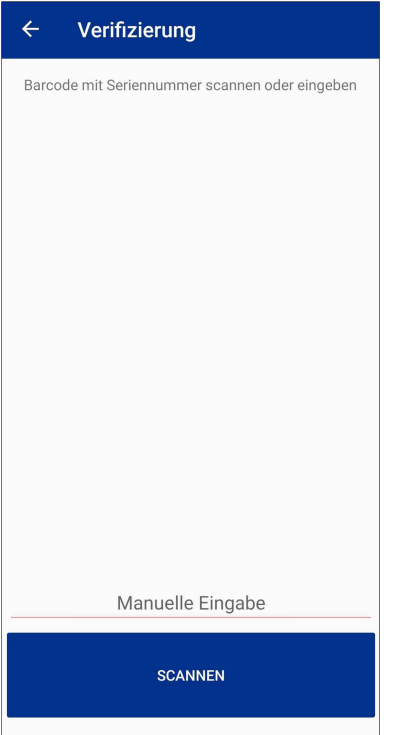

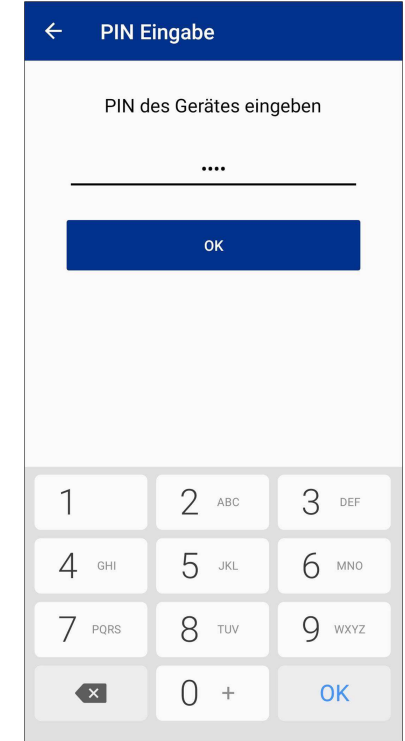

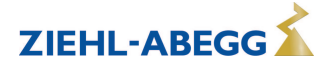

 $\triangleright$  Neue PIN vergeben, um unberechtigten Zugriff zu verhindern.

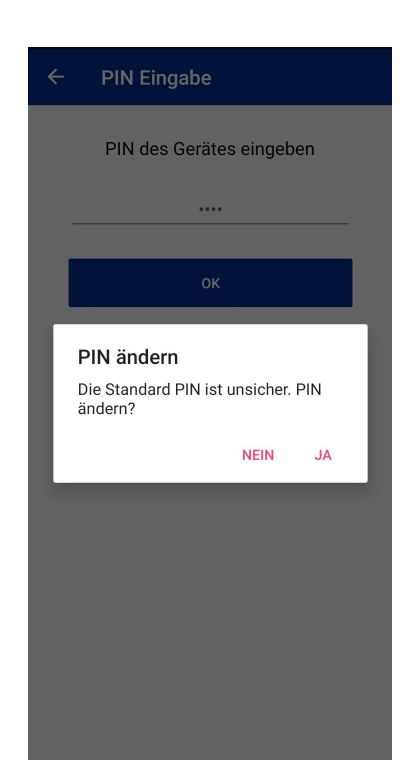

 $\triangleright$  Bei Bedarf gewünschten Namen (Alias) vergeben.

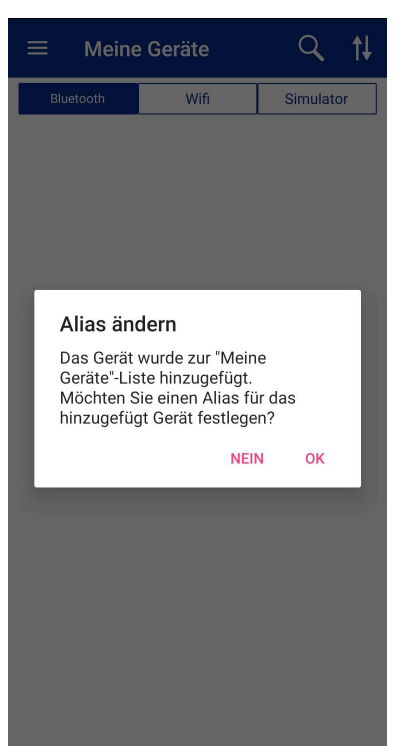

#### Alias ändern **Beispiel: 01\_ECblue** Beispiel: 01\_ECblue

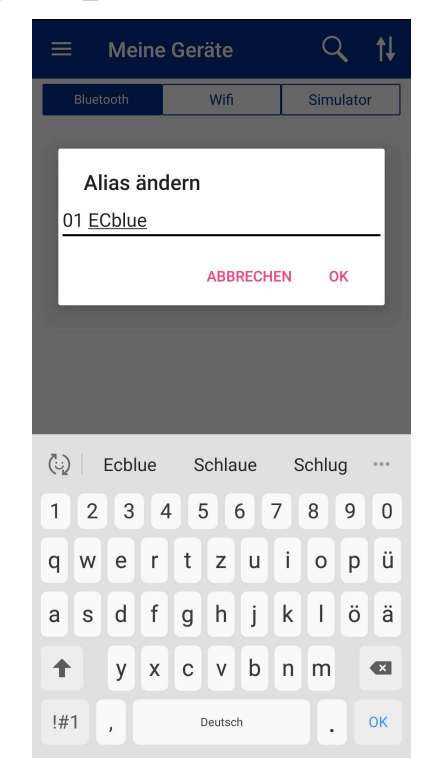

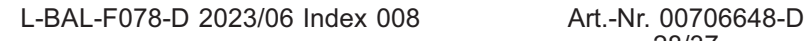

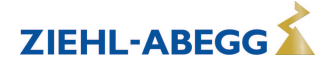

 $\triangleright$  Schaltfläche des Gerätes berühren, um Verbindung aufzubauen.

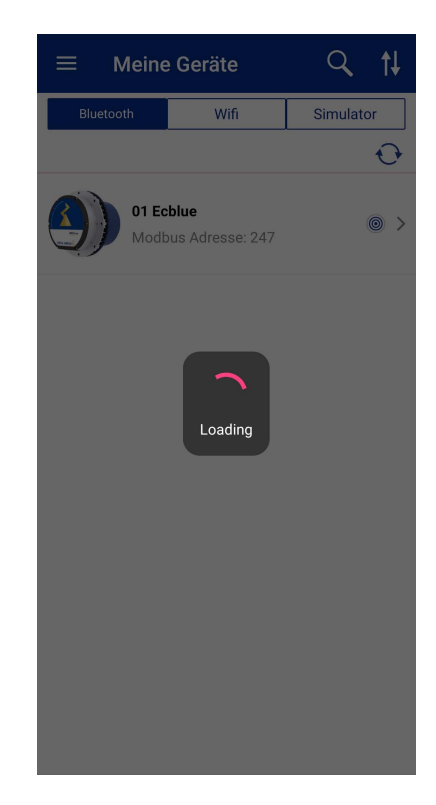

 $\triangleright$  Anzeige Istwerte auf Dashboard bei erfolgreicher Verbindung. Auf dem Dashboard befinden sich Schaltflächen für die weitere Bedienung.

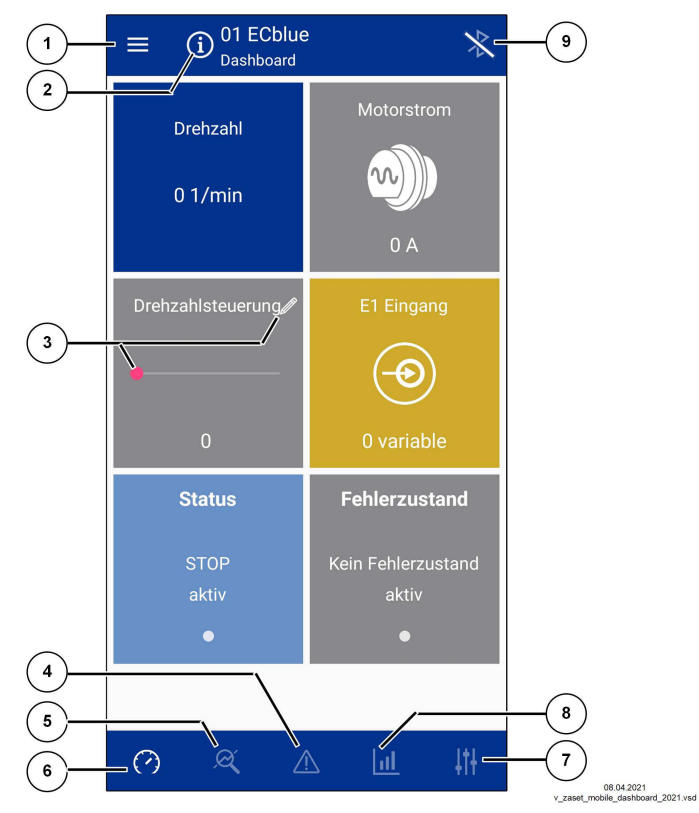

- *1 Menü: Start, Liste Meine Geräte, Einstellungen*
- *2 Info: BLE Version, MODBUS Adresse, Identifikation usw.*
- *3 Drehzahlsteuerung über Schieberegler oder Variable*
- *4 Fehlerhistorie*
- *5 Analyse*
- *6 zurück zum Dashboard*
- *7 Parameter*
- *8 Statistik*
- *9 Bluetooth Verbindung trennen*

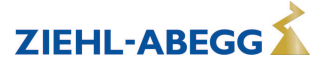

## **8 Diagnose / Störungen**

#### **Statusausgang über Blinkcode**

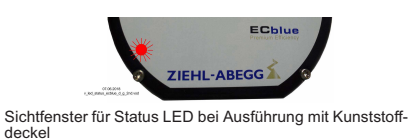

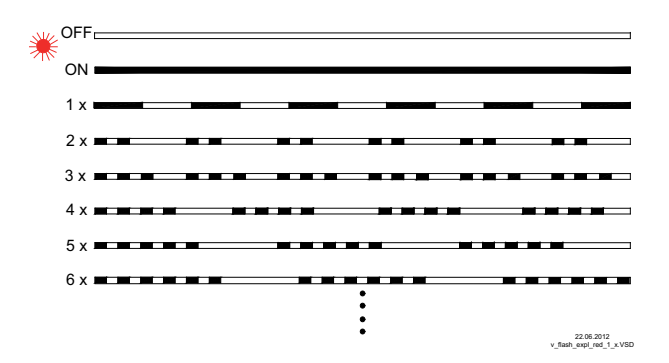

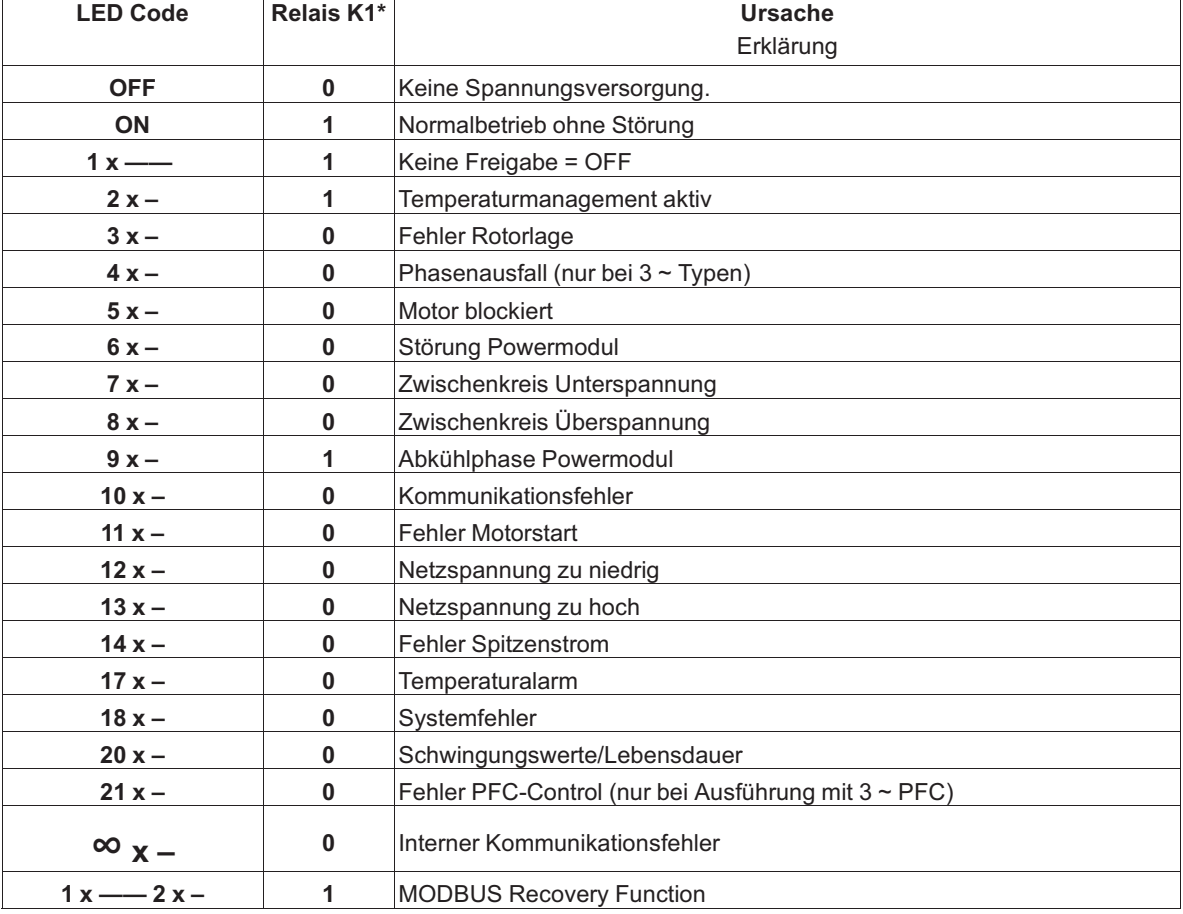

*\* Relais K1 bei werkseitig programmierter Funktion (Störmeldung nicht invertiert)*

*0 Relais abgefallen*

*1 Relais angezogen*

#### **Darstellung für Relais K1 abgefallen = "0"**

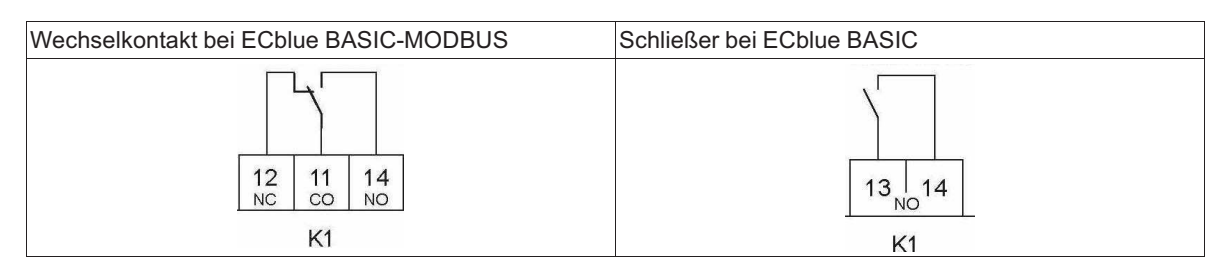

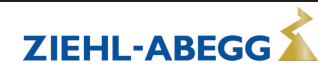

### **9 Anhang**

### **9.1 Technische Daten**

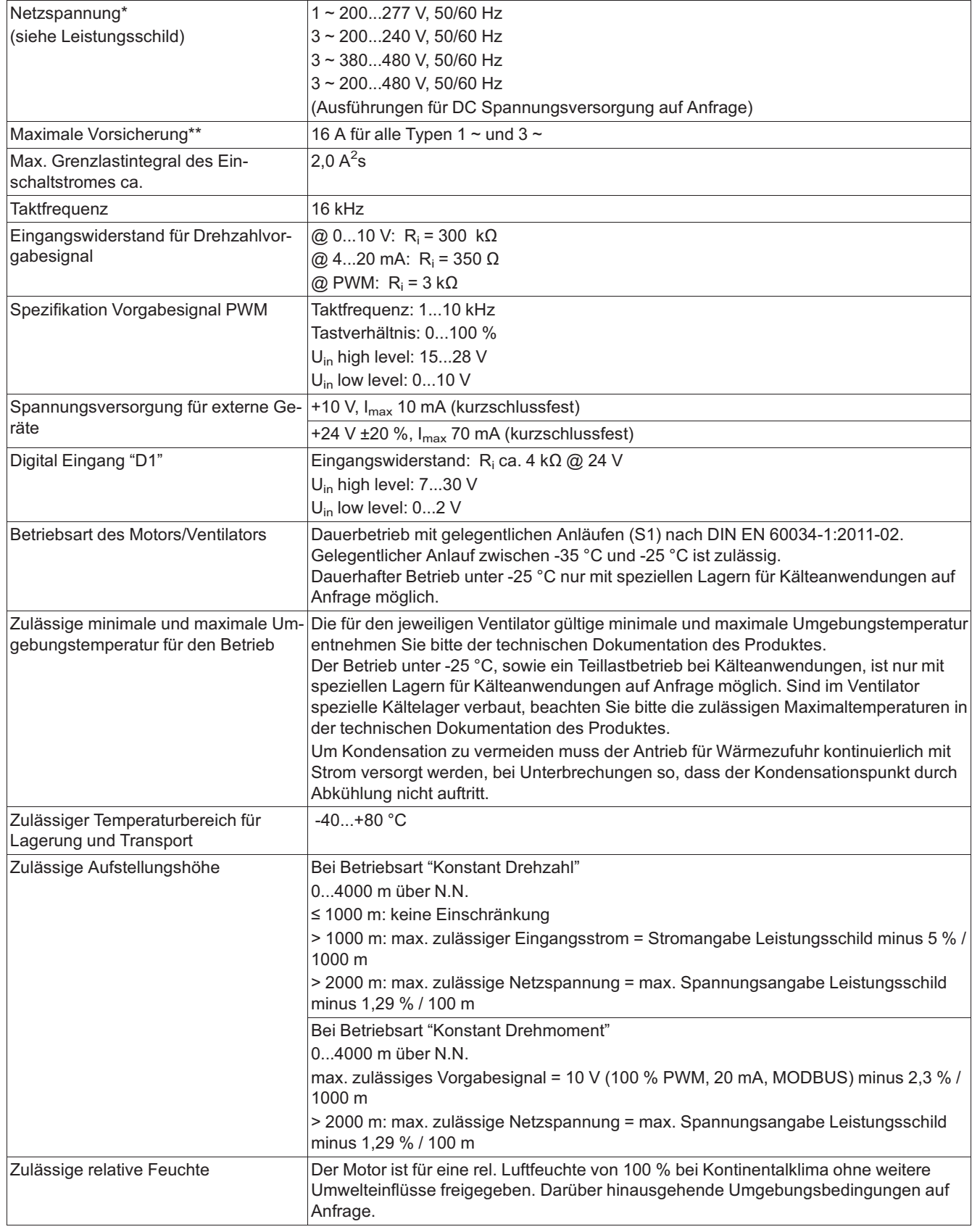

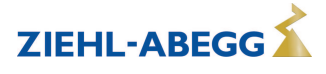

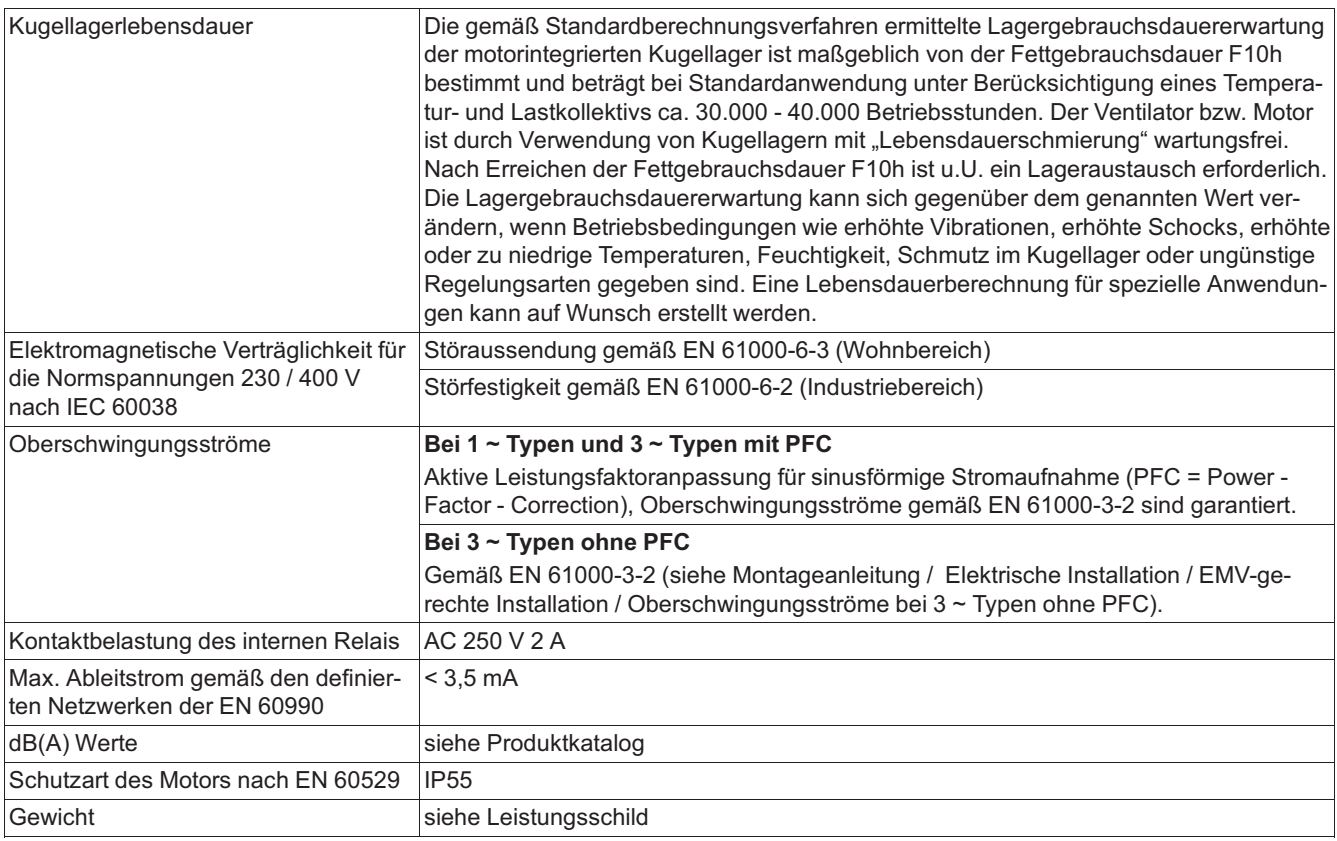

*\* Bezüglich des Netzanschlusses sind diese Geräte laut der zugehörigen EN 61800-3 als Geräte der Kategorie "C2" einzuordnen. Die erhöhten Anforderungen an die Störaussendung > 2 kHz für Geräte der "C1" Kategorie werden zudem* 

*eingehalten. \*\* Max. Vorsicherung bauseits (Leitungsschutzsicherung) nach EN 60204-1 Klassifikation VDE0113 Teil 1 (siehe auch Montageanleitung / Elektrische Installation / Spannungsversorgung / Leitungsschutzsicherung).*

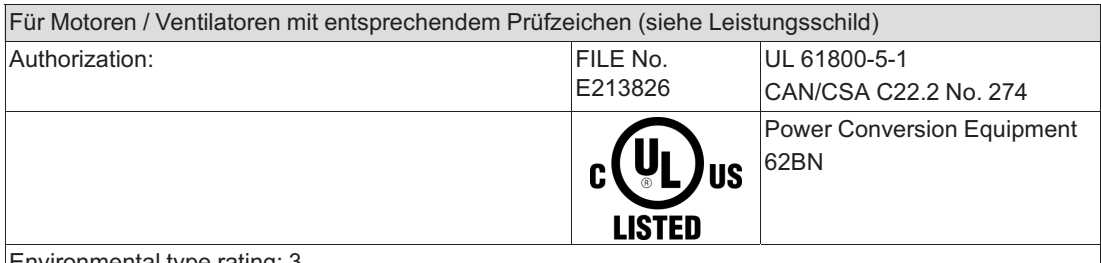

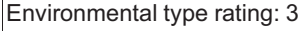

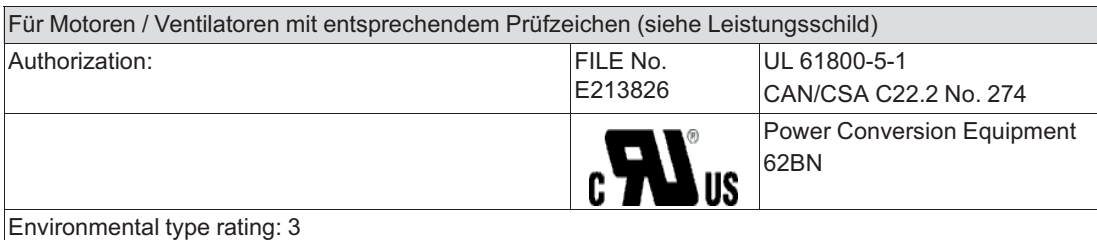

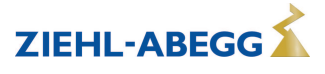

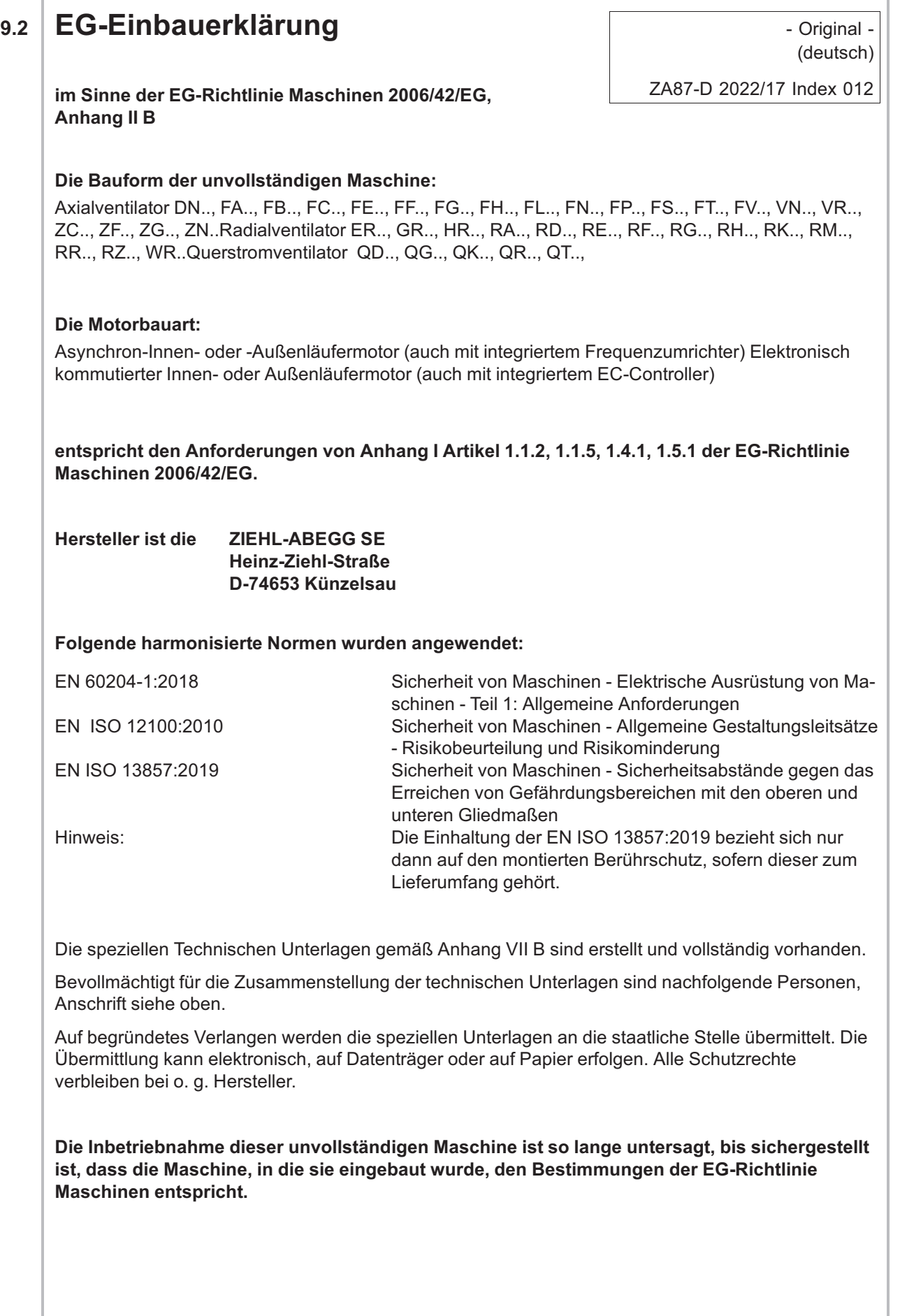

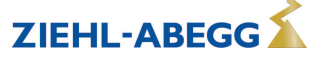

Künzelsau, 27.04.2022 (Ort, Datum der Ausstellung)

ZIEHL-ABEGG SE Tobias Gauss Stellvertretender Leiter Technik Lufttechnik (Name, Funktion)

 $\sqrt{2}$ 

(Unterschrift) (Unterschrift)

ZIEHL-ABEGG SE Moritz Krämer Leiter Elektrische Systeme (Name, Funktion)

 $\int_{a}^{b}$ 

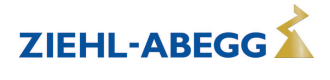

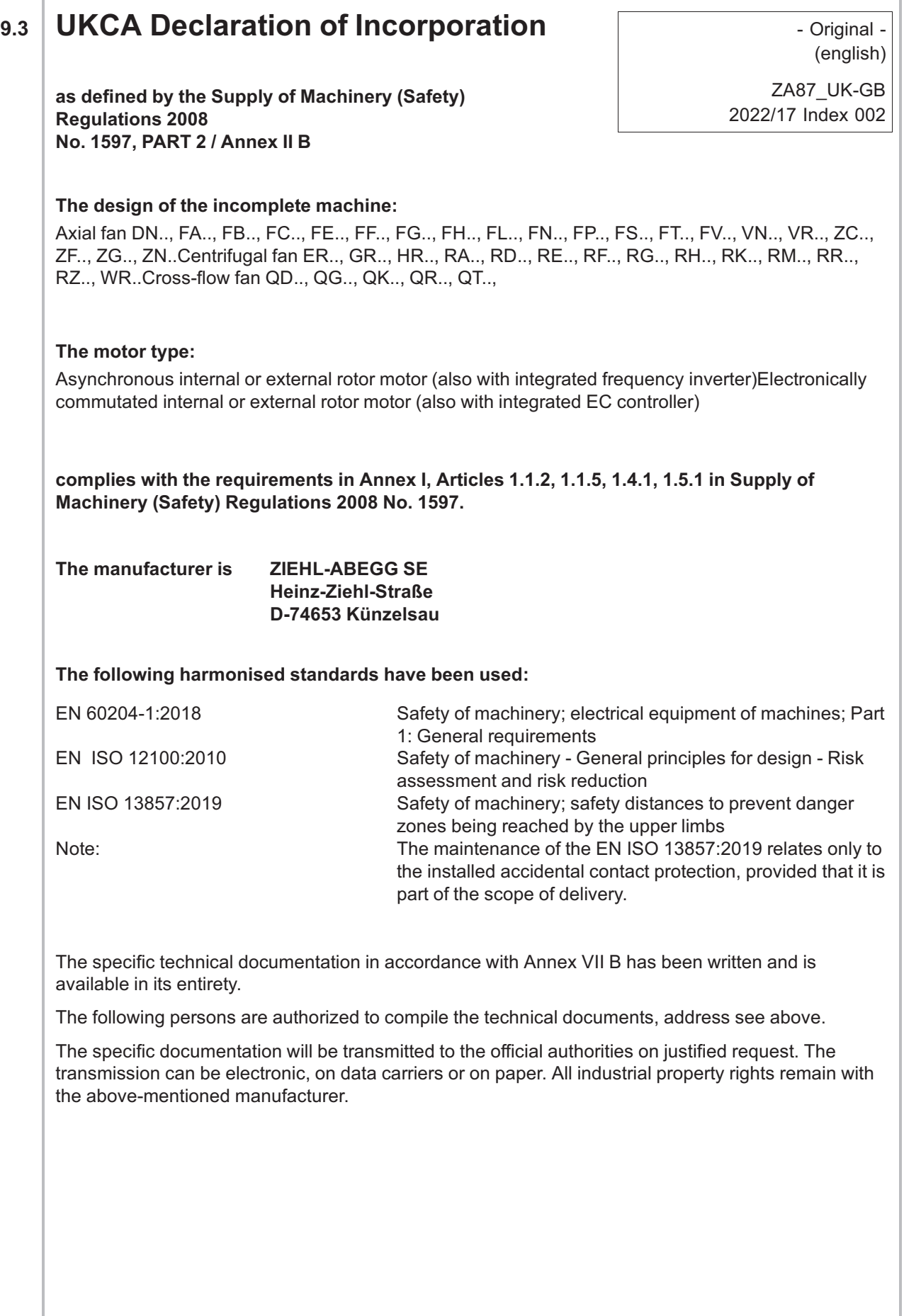

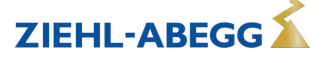

**It is prohibited to commission this incomplete machine until it has been secured that the machine into which it was incorporated complies with the stipulations of the Machinery (Safety) Regulations.**

Künzelsau, 27.04.2022 (location, date of issue)

ZIEHL-ABEGG SE Tobias Gauss Deputy Head of Technics Ventilation **Technology** (name, function)

ZIEHL-ABEGG SE Moritz Krämer Head of Electrical Systems (name, function)

Timo i.V.

(signature) (signature)

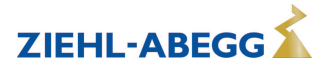

### **9.4 Herstellerhinweis**

Unsere Produkte sind nach den einschlägigen internationalen Vorschriften gefertigt. Haben Sie Fragen zur Verwendung unserer Produkte oder planen Sie spezielle Anwendungen, wenden Sie sich bitte an:

> **ZIEHL-ABEGG SE Heinz-Ziehl-Straße 74653 Künzelsau Telefon: +49 (0) 7940 16-0 info@ziehl-abegg.de http://www.ziehl-abegg.de**

#### **9.5 Servicehinweis**

Bitte kontaktieren Sie bei technischen Fragen bei der Inbetriebnahme oder bei Störungen unseren technischen Support für Regelsysteme - Lufttechnik. **Telefon: +49 (0) 7940 16-800 Email: fan-controls-service@ziehl-abegg.de**

Für Lieferungen außerhalb Deutschlands stehen weltweit Ansprechpartner in unseren Niederlassungen zur Verfügung, siehe www.ziehl-abegg.com.

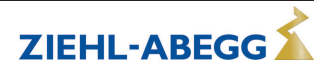